# **nag opt nlp (e04ucc)**

## **1. Purpose**

**nag opt nlp (e04ucc)** is designed to minimize an arbitrary smooth function subject to constraints (which may include simple bounds on the variables, linear constraints and smooth nonlinear constraints) using a sequential quadratic programming (SQP) method. As many first derivatives as possible should be supplied by the user; any unspecified derivatives are approximated by finite differences. It is not intended for large sparse problems.

nag opt nlp may also be used for unconstrained, bound-constrained and linearly constrained optimization.

## **2. Specification**

```
#include <nag.h>
#include <nage04.h>
void nag_opt_nlp(Integer n, Integer nclin, Integer ncnlin, double a[],
                 Integer tda, double bl[], double bu[],
                 void (*objfun)(Integer n, double x[], double *objf,
                                double g[], Nag_Comm *comm),
                 void (*confun)(Integer n, Integer ncnlin, Integer needc[],
                                double x[], double conf[], double conjac[],
                                Nag_Comm *comm),
                 double x[], double *objf, double g[],
                 Nag_E04_Opt *options, Nag_Comm *comm, NagError *fail)
```
## **3. Description**

nag opt nlp is designed to solve the nonlinear programming problem – the minimization of a smooth nonlinear function subject to a set of constraints on the variables. The problem is assumed to be stated in the following form:

$$
\underset{x \in R^n}{\text{minimize}} \quad F(x) \text{ subject to } l \le \left\{ \frac{x}{A_L x} \right\} \le u,\tag{1}
$$

where  $F(x)$  (the *objective function*) is a nonlinear function,  $A_L$  is an  $n_L$  by n constant matrix, and  $c(x)$  is an  $n_N$  element vector of nonlinear constraint functions. (The matrix  $A_L$  and the vector  $c(x)$ ) may be empty.) The objective function and the constraint functions are assumed to be smooth, i.e., at least twice-continuously differentiable. (The method of nag opt nlp will usually solve (1) if there are only isolated discontinuities away from the solution.)

Note that although the bounds on the variables could be included in the definition of the linear constraints, we prefer to distinguish between them for reasons of computational efficiency. For the same reason, the linear constraints should **not** be included in the definition of the nonlinear constraints. Upper and lower bounds are specified for all the variables and for all the constraints. An *equality* constraint can be specified by setting  $l_i = u_i$ . If certain bounds are not present, the associated elements of l or u can be set to special values that will be treated as  $-\infty$  or  $+\infty$ . (See the description of the optional parameter **inf bound** in Section 8.2.)

If there are no nonlinear constraints in  $(1)$  and F is linear or quadratic, then one of nag-opt lp (e04mfc), nag opt lin lsq (e04ncc) or nag opt qp (e04nfc) will generally be more efficient.

The user must supply an initial estimate of the solution to (1), together with functions that define  $F(x), c(x)$  and as many first partial derivatives as possible; unspecified derivatives are approximated by finite differences.

The objective function is defined by function **objfun**, and the nonlinear constraints are defined by function **confun**. On every call, these functions must return appropriate values of the objective and nonlinear constraints. The user should also provide the available partial derivatives. Any unspecified derivatives are approximated by finite differences; see Section 8.2 for a discussion of the optional parameters **obj deriv** and **con deriv**. Just before either **objfun** or **confun** is called, each element of the current gradient array **g** or **conjac** is initialized to a special value. On exit, any element that retains the value is estimated by finite differences. Note that if there *are* any nonlinear constraints, then the *first* call to **confun** will precede the *first* call to **objfun**.

For maximum reliability, it is preferable for the user to provide all partial derivatives (see Chapter 8 of Gill *et al* (1981), for a detailed discussion). If all gradients cannot be provided, it is similarly advisable to provide as many as possible. While developing the functions **objfun** and **confun**, the optional parameter **verify grad** (see Section 8.2) should be used to check the calculation of any known gradients.

The method used by nag opt nlp is described in detail in Section 7 .

## **4. Parameters**

**n**

Input: n, the number of variables. Constraint:  $\mathbf{n} > 0$ .

## **nclin**

Input:  $n_L$ , the number of general linear constraints. Constraint: **nclin** ≥ 0.

## **ncnlin**

Input:  $n_N$ , the number of nonlinear constraints. Constraint: **ncnlin**  $\geq 0$ .

## **a[nclin][tda]**

Input: the ith row of **a** must contain the coefficients of the ith general linear constraint (the ith row of the matrix  $A_L$  in (1)), for  $i = 1, 2, \ldots, n_L$ .

If  $\text{nclin} = 0$  then the array **a** is not referenced.

## **tda**

Input: the second dimension of the array **a** as declared in the function from which nag opt nlp is called.

Constraint: **tda**  $\geq$  **n** if **nclin**  $> 0$ .

## **bl[n**+**nclin**+**ncnlin]**

## **bu[n**+**nclin**+**ncnlin]**

Input: **bl** must contain the lower bounds and **bu** the upper bounds, for all the constraints in the following order. The first  $n$  elements of each array must contain the bounds on the variables, the next  $n<sub>L</sub>$  elements the bounds for the general linear constraints (if any), and the next  $n_N$  elements the bounds for the nonlinear constraints (if any). To specify a non-existent lower bound (i.e.,  $l_i = -\infty$ ), set **bl**[j – 1]  $\leq$  – **inf<sub>-bound</mark>**, and to specify a non-existent upper</sub> bound (i.e.,  $u_j = +\infty$ ), set  $\mathbf{bu}[j-1] \ge \mathbf{inf\_bound}$ , where  $\mathbf{inf\_bound}$  is one of the optional parameters (default value  $10^{20}$ , see Section 8.2). To specify the *j*th constraint as an equality, set  $\mathbf{bl}[j-1] = \mathbf{bu}[j-1] = \beta$ , say, where  $|\beta| < \text{inf\_bound}$ .

Constraints:

 $\textbf{bl}[j] \leq \textbf{bu}[j], \text{ for } j = 0, 1, \ldots, \textbf{n}+\textbf{nclin}+\textbf{nclin}-1,$ 

 $|\beta| < \inf$ **bound** when **bl**[j] = **bu**[j] =  $\beta$ .

## **objfun**

**objfun** must calculate the objective function  $F(x)$  and (optionally) its gradient  $g(x) = \partial F/\partial x_i$ for a specified  $n$  element vector  $x$ .

The specification for **objfun** is:

void objfun(Integer n, double x[], double \*objf, double g[], Nag\_Comm \*comm) **n**

Input:  $n$ , the number of variables.

**x[n]**

Input:  $x$ , the vector of variables at which the value of  $F$  and/or all available elements of its gradient are to be evaluated.

**objf**

Output: if **comm->flag** = 0 or 2, **objfun** must set **objf** to the value of the objective function  $F$  at the current point  $x$ . If it is not possible to evaluate  $F$  then **objfun** should assign a negative value to **comm**-> **flag**; nag opt nlp will then terminate.

## **g[n]**

Output: if **comm->flag** = 2, **g** must contain *all* the elements of the vector  $g(x)$ given by

$$
g(x) = \left(\frac{\partial F}{\partial x_1}, \frac{\partial F}{\partial x_2}, \dots \frac{\partial F}{\partial x_n}\right)^T,
$$

where  $\partial F/\partial x_i$  is the partial derivative of the objective function with respect to the *i*th variable evaluated at the point x, for  $i = 1, 2, \ldots n$ .

If the optional parameter  $obj\_deriv = TRUE$  (the default), all elements of **g** must be set; if **obj\_deriv** = **FALSE**, any available elements of the vector  $q(x)$  must be assigned to the elements of **g**; the remaining elements *must remain unchanged*.

**comm**

Pointer to structure of type Nag Comm; the following members are relevant to **objfun**.

**flag** – Integer

Input: **objfun** is called with **comm**->**flag** set to 0 or 2.

If **comm**->**flag** = 0 then only **objf** is referenced.

If **comm->flag** = 2 then both **objf** and **g** are referenced.

```
Output: if objfun resets comm->flag to some negative number then
nag opt nlp will terminate immediately with the error indicator
NE USER STOP. If fail is supplied to nag opt nlp, fail.errnum will be set
to the user's setting of comm->flag.
```
## **first** – Boolean

Input: will be set to **TRUE** on the first call to **objfun** and **FALSE** for all subsequent calls.

**nf** – Integer

Input: the number of evaluations of the objective function; this value will be equal to the number of calls made to **objfun** including the current one.

```
user – double ∗
```

```
iuser – Integer ∗
```
**p** – Pointer

The type Pointer is void \*.

Before calling nag opt nlp these pointers may be allocated memory by the user and initialized with various quantities for use by **objfun** when called from nag opt nlp.

**Note: objfun** should be tested separately before being used in conjunction with nag-opt-nlp. The optional parameters **verify grad** and **max iter** can be used to assist this process. The array **x** must **not** be changed by **objfun**.

If the function **objfun** does not calculate all of the gradient elements then the optional parameter **obj deriv** should be set to **FALSE**.

## **confun**

**confun** must calculate the vector  $c(x)$  of nonlinear constraint functions and (optionally) its Jacobian (=  $\partial c/\partial x$ ) for a specified n element vector x. If there are no nonlinear constraints  $(i.e., **nculin** = 0)$ , **confun** will never be called and the NAG defined null void function pointer, NULLFN, can be supplied in the call to nag opt nlp. If there are nonlinear constraints the first call to **confun** will occur before the first call to **objfun**.

The specification for **confun** is:

void confun(Integer n, Integer ncnlin, Integer needc[], double x[], double conf[], double conjac[], Nag\_Comm \*comm)

**n**

Input:  $n$ , the number of variables.

**ncnlin**

Input:  $n_N$ , the number of nonlinear constraints.

#### **needc[ncnlin]**

Input: the indices of the elements of **conf** and/or **conjac** that must be evaluated by **confun**. If  $\text{need}c[i-1] > 0$  then the *i*th element of **conf** and/or the available elements of the ith row of **conjac** (see parameter **comm**->**flag** below) must be evaluated at x.

**x[n]**

Input: the vector of variables  $x$  at which the constraint functions and/or all available elements of the constraint Jacobian are to be evaluated.

### **conf[ncnlin]**

Output: if  $\mathbf{need}[i-1] > 0$  and  $\mathbf{comm}\rightarrow \mathbf{flag} = 0$  or 2,  $\mathbf{conf}[i-1]$  must contain the value of the *i*th constraint at  $x$ . The remaining elements of **conf**, corresponding to the non-positive elements of **needc**, are ignored.

## **conjac[ncnlin**∗**n]**

Output: if  $\textbf{need}[i-1] > 0$  and  $\textbf{comm}\rightarrow \textbf{flag} = 2$ , the *i*th row of **conjac** (i.e., the elements **conjac** $[(i-1)*n+j-1], j = 1, 2, ..., n)$  must contain the available elements of the vector  $\nabla c_i$  given by

$$
\nabla c_i = \left(\frac{\partial c_i}{\partial x_1}, \frac{\partial c_i}{\partial x_2}, \dots, \frac{\partial c_i}{\partial x_n}\right)^T,
$$

where  $\partial c_i/\partial x_j$  is the partial derivative of the *i*th constraint with respect to the *j*th variable, evaluated at the point x. The remaining rows of **conjac**, corresponding to non-positive elements of **needc**, are ignored.

If the optional parameter **con deriv** = **TRUE** (the default), all elements of **conjac** must be set; if **con\_deriv** = **FALSE**, then any available partial derivatives of  $c_i(x)$ must be assigned to the elements of **conjac**; the remaining elements *must remain unchanged*.

If all elements of the constraint Jacobian are known (i.e., **con-deriv** = **TRUE**; see Section 8.2), any constant elements may be assigned to **conjac** one time only at the start of the optimization. An element of **conjac** that is not subsequently assigned in **confun** will retain its initial value throughout.

Constant elements may be loaded into **conjac** during the first call to **confun**. The ability to preload constants is useful when many Jacobian elements are identically zero, in which case **conjac** may be initialized to zero at the first call when **comm**->**first** = **TRUE**.

It must be emphasized that, if **con deriv** = **FALSE**, unassigned elements of **conjac** are not treated as constant; they are estimated by finite differences, at non-trivial expense. If the user does not supply a value for the optional argument **f diff int** (the default; see Section 8.2), an interval for each element of  $x$  is computed automatically at the start of the optimization. The automatic procedure can usually identify constant elements of **conjac**, which are then computed once only by finite differences. **comm** Pointer to structure of type Nag Comm; the following members are relevant to **confun**. **flag** – Integer Input: **confun** is called with **comm**->**flag** set to 0 or 2. If **comm->flag** = 0 then only **conf** is referenced. If **comm**->**flag** = 2 then both **conf** and **conjac** are referenced. Output: if **confun** resets **comm**->**flag** to some negative number then nag opt nlp will terminate immediately with the error indicator **NE USER STOP**. If **fail** is supplied to nag opt nlp **fail.errnum** will be set to the user's setting of **comm**->**flag**. **first** – Boolean Input: will be set to **TRUE** on the first call to **confun** and **FALSE** for all subsequent calls. **user** – double ∗ **iuser** – Integer ∗ **p** – Pointer The type Pointer will be void  $*$  with a C compiler that defines void  $*$ and char \* otherwise. Before calling nag opt nlp these pointers may be allocated memory by the user and initialized with various quantities for use by **confun** when called from nag opt nlp.

**Note: confun** should be tested separately before being used in conjunction with nag-opt-nlp. The optional parameters **verify grad** and **max iter** can be used to assist this process. The array **x** must **not** be changed by **confun**.

If **confun** does not calculate all of the elements of the constraint gradients then the optional parameter **con deriv** should be set to **FALSE**.

## **x[n]**

Input: an initial estimate of the solution. Output: the final estimate of the solution.

## **objf**

Output: the value of the objective function at the final iterate.

## **g[n]**

Output: the gradient of the objective function at the final iterate (or its finite difference approximation).

## **options**

Input/Output: a pointer to a structure of type Nag E04 Opt whose members are optional parameters for nag opt nlp. These structure members offer the means of adjusting some of the parameter values of the algorithm and on output will supply further details of the results. Adescription of the members of **options** is given below in Section 8. Some of the results returned in **options** can be used by nag opt nlp to perform a 'warm start' (see the member **start** in Section 8.2).

If any of these optional parameters are required then the structure **options** should be declared and initialized by a call to nag opt init (e04xxc) and supplied as an argument to nag opt nlp. However, if the optional parameters are not required the NAG defined null pointer, E04 DEFAULT, can be used in the function call.

## **comm**

Input/Output: structure containing pointers for communication to the user-supplied functions **objfun** and **confun**, and the optional user-defined printing function; see the description of **objfun** and **confun** and Section 8.3.1 for details. If the user does not need to make use of this communication feature the null pointer NAGCOMM NULL may be used in the call to nag opt nlp; **comm** will then be declared internally for use in calls to user-supplied functions.

**fail**

The NAG error parameter, see the Essential Introduction to the NAG C Library.

Users are recommended to declare and initialize **fail** and set **fail.print** = **TRUE** for this function.

## **4.1. Description of Printed Output**

Intermediate and final results are printed out by default. The level of printed output can be controlled by the user with the structure members **options.print level** and **options.minor print level** (see Section 8.2). The default setting of **print\_level** =  $\textbf{Nag\_Soln\_Iter}$  and  $\textbf{minor\_print\_level}$  = **Nag NoPrint** provides a single line of output at each iteration and the final result. This section describes the default printout produced by nag opt\_nlp.

The following line of summary output (< 80 characters) is produced at every major iteration. In all cases, the values of the quantities printed are those in effect *on completion* of the given iteration.

- Maj is the major iteration count.
- Mnr is the number of minor iterations required by the feasibility and optimality phases of the QP subproblem. Generally, Mnr will be 1 in the later iterations, since theoretical analysis predicts that the correct active set will be identified near the solution (see Section 7).

Note that Mnr may be greater than the optional parameter **minor max iter** (default value = max(50,3( $n + n_L + n_N$ )); see Section 8.2) if some iterations are required for the feasibility phase.

- Step is the step taken along the computed search direction. On reasonably wellbehaved problems, the unit step will be taken as the solution is approached.
- Merit function is the value of the augmented Lagrangian merit function (12) at the current iterate. This function will decrease at each iteration unless it was necessary to increase the penalty parameters (see Section 7.3). As the solution is approached, Merit function will converge to the value of the objective function at the solution.

If the QP subproblem does not have a feasible point (signified by I at the end of the current output line), the merit function is a large multiple of the constraint violations, weighted by the penalty parameters. During a sequence of major iterations with infeasible subproblems, the sequence of Merit Function values will decrease monotonically until either a feasible subproblem is obtained or nag opt nlp terminates with **fail.code** = **NW NONLIN NOT FEASIBLE** (no feasible point could be found for the nonlinear constraints).

If no nonlinear constraints are present (i.e.,  $\text{ncnlin} = 0$ ), this entry contains Objective, the value of the objective function  $F(x)$ . The objective function will decrease monotonically to its optimal value when there are no nonlinear constraints.

- Violtn is the Euclidean norm of the residuals of constraints that are violated or in the predicted active set (not printed if **ncnlin** is zero). Violtn will be approximately zero in the neighbourhood of a solution.
- Norm Gz is  $||Z^T g_{FR}||$ , the Euclidean norm of the projected gradient (see Section 7.1). Norm Gz will be approximately zero in the neighbourhood of a solution.
- Cond Hz is a lower bound on the condition number of the projected Hessian approximation  $H_Z$  ( $H_Z = Z^T H_{\text{FR}} Z = R_Z^T R_Z$ ; see (6) in Section 7.1 and (11) in Section 7.2). The larger this number, the more difficult the problem.

The line of output may be terminated by one of the following characters:

- M is printed if the quasi-Newton update was modified to ensure that the Hessian approximation is positive-definite (see Section 7.4).
- I is printed if the QP subproblem has no feasible point.
- C is printed if central differences were used to compute the unspecified objective and constraint gradients. If the value of Step is zero, the switch to central differences was made because no lower point could be found in the line search. (In this case, the QP subproblem is re-solved with the central difference gradient and Jacobian.) If the value of Step is non-zero, central differences were computed because Norm  $Gz$  and Violtn imply that x is close to a Kuhn–Tucker point (see Section 7.1).
- L is printed if the line search has produced a relative change in x greater than the value defined by the optional parameter **step limit** (default value  $= 2.0$ ; see Section 8.2). If this output occurs frequently during later iterations of the run, **step limit** should be set to a larger value.
- R is printed if the approximate Hessian has been refactorized. If the diagonal condition estimator of  $R$  indicates that the approximate Hessian is badly conditioned, the approximate Hessian is refactorized using column interchanges. If necessary,  $R$  is modified so that its diagonal condition estimator is bounded.

The final printout includes a listing of the status of every variable and constraint.

The following describes the printout for each variable.

- Varbl gives the name (V) and index j, for  $j = 1, 2, ..., n$  of the variable.
- State gives the state of the variable (FR if neither bound is in the active set, EQ if a fixed variable, LL if on its lower bound, UL if on its upper bound). If Value lies outside the upper or lower bounds by more than the feasibility tolerances specified by the optional parameters **lin feas tol** and **nonlin feas tol** (see Section 8.2), State will be  $++$  or  $--$  respectively.

Akey is sometimes printed before State to give some additional information about the state of a variable.

- A *Alternative optimum possible*. The variable is active at one of its bounds, but its Lagrange Multiplier is essentially zero. This means that if the variable were allowed to start moving away from its bound, there would be no change to the objective function. The values of the other free variables *might* change, giving a genuine alternative solution. However, if there are any degenerate variables (labelled D), the actual change might prove to be zero, since one of them could encounter a bound immediately. In either case, the values of the Lagrange multipliers might also change.
- D *Degenerate*. The variable is free, but it is equal to (or very close to) one of its bounds.
- I *Infeasible*. The variable is currently violating one of its bounds by more than **lin feas tol**.

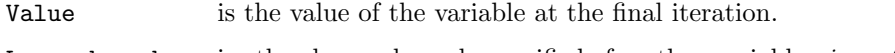

Lower bound is the lower bound specified for the variable  $j$ . (None indicates that **bl**[j − 1]  $\leq$  **inf bound**, where **inf bound** is the optional parameter.)

Upper bound is the upper bound specified for the variable  $j$ . (None indicates that  $\text{bu}[j-1] \geq \text{inf bound}, \text{ where } \text{inf bound is the optional parameter.}$ 

Lagr Mult is the value of the Lagrange multiplier for the associated bound constraint. This will be zero if State is FR unless  $bl[j-1] \le -\inf$  **bound** and  $bu[j-1] \ge \inf$  **bound**, in which case the entry will be blank. If  $x$  is optimal, the multiplier should be non-negative if State is LL, and non-positive if State is UL.

Residual is the difference between the variable Value and the nearer of its (finite) bounds **bl**[j − 1] and **bu**[j − 1]. A blank entry indicates that the associated variable is not bounded (i.e.,  $\mathbf{bl}[j-1] \le -\mathbf{inf}$  **bound** and  $\mathbf{bu}[j-1] \ge \mathbf{inf}$  **bound**).

The meaning of the printout for linear and nonlinear constraints is the same as that given above for variables, with 'variable' replaced by 'constraint', **bl**[j −1] and **bu**[j −1] are replaced by **bl**[n+j −1] and  $\mathbf{b}\mathbf{u}[n+j-1]$  respectively, and with the following changes in the heading:

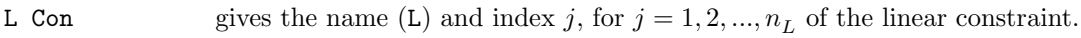

N Con gives the name (N) and index  $(j - n_L)$ , for  $j = n_L + 1, n_L + 2, ..., n_L + n_N$  of the nonlinear constraint.

The I key in the State column is printed for general linear constraints which currently violate one of their bounds by more than **lin feas tol** and for nonlinear constraints which violate one of their bounds by more than **nonlin feas tol**.

Note that movement off a constraint (as opposed to a variable moving away from its bound) can be interpreted as allowing the entry in the Residual column to become positive.

Numerical values are output with a fixed number of digits; they are not guaranteed to be accurate to this precision.

## **5. Comments**

Alist of possible error exits and warnings from nag opt nlp is given in Section 9. The termination criteria and accuracy of nag opt nlp are considered in Section 10.

## **6. Example 1**

This is based on Problem 71 in Hock and Schittkowski (1981) and involves the minimization of the nonlinear function

$$
F(x) = x_1 x_4 (x_1 + x_2 + x_3) + x_3
$$

subject to the bounds

$$
\begin{array}{c}1\leq x_1\leq 5\\ 1\leq x_2\leq 5\\ 1\leq x_3\leq 5\\ 1\leq x_4\leq 5\end{array}
$$

to the general linear constraint

$$
x_1 + x_2 + x_3 + x_4 \leq 20,
$$

and to the nonlinear constraints

$$
x_1^2 + x_2^2 + x_3^2 + x_4^2 \le 40,
$$
  

$$
x_1 x_2 x_3 x_4 \ge 25.
$$

The initial point, which is infeasible, is

$$
x_0 = (1, \ 5, \ 5, \ 1)^T,
$$

and  $F(x_0) = 16$ .

The optimal solution (to five figures) is

$$
x^* = (1.0, 4.7430, 3.8211, 1.3794)^T,
$$

and  $F(x^*) = 17.014$ . One bound constraint and both nonlinear constraints are active at the solution.

This example shows the simple use of nag opt nlp where default values are used for all optional parameters. An example showing the use of optional parameters is given in Section 13. There is one example program file, the main program of which calls both examples. The main program and Example 1 are given below.

## **6.1. ProgramText**

```
/* nag_opt_nlp (e04ucc) Example Program.
 *
 * Copyright 1996 Numerical Algorithms Group.
 *
 * Mark 4, 1996.
 *
 * Mark 5 revised, 1998.
*/
#include <nag.h>
#include <stdio.h>
#include <nag_stdlib.h>
#include <nage04.h>
static void objfun(Integer n, double x[], double *objf,
              double objgrd[], Nag_Comm *comm)
{
  /* Routine to evaluate objective function and its 1st derivatives. */
  if (\text{comm}\text{-}\text{flag} == 0 || \text{comm}\text{-}\text{flag} == 2)*objf = x[0] * x[3] * (x[0] + \overline{x}[1] + x[2]) + x[2];
  if (\text{comm->flag} == 2){
      objgrd[0] = x[3] * (2.0*x[0] + x[1] + x[2]);objgrad[1] = x[0] * x[3];objgrad[2] = x[0] * x[3] + 1.0;objgrad[3] = x[0] * (x[0] + x[1] + x[2]);}
} /* objfun */
static void confun(Integer n, Integer ncnlin, Integer needc[],
   double x[], double conf[], double conjac[],
   Nag_Comm *comm)
{
#define CONJAC(I,J) conjac[((I)-1)*n + (J) - 1]
  Integer i, j;
  /* Routine to evaluate the nonlinear constraints and
   * their 1st derivatives.
   */
  /* Function Body */
  if (comm->first)
    {
      /* First call to confun. Set all Jacobian elements to zero.
       * Note that this will only work when con_deriv = TRUE
       * (the default; see Section 4 (confun) and 8.2 (con_deriv)).
       */
      for (j = 1; j <= n; ++j)
for (i = 1; i \le ncnlin; \pm\pm i)
  CONJAC(i,j) = 0.0;}
  if (nedc[0] > 0){
      if (\text{comm}\text{-}\text{flag} == 0 || \text{comm}\text{-}\text{flag} == 2)conf[0] = x[0] * x[0] + x[1] * x[1] + x[2] * x[2] + x[3] * x[3];
```

```
if (\text{comm->flag} == 2){
           CONJAC(1,1) = x[0] * 2.0;CONJAC(1,2) = x[1] * 2.0;CONJAC(1,3) = x[2] * 2.0;CONJAC(1, 4) = x[3] * 2.0;}
    }
  if (nedc[1] > 0){
       if (\text{comm}\text{-}\text{flag} == 0 || \text{comm}\text{-}\text{flag} == 2)conf[1] = x[0] * x[1] * x[2] * x[3];if (\text{comm}\text{-}\text{-}\text{-}\text{flag} == 2){
           CONJAC(2,1) = x[1] * x[2] * x[3];CONJAC(2,2) = x[0] * x[2] * x[3];CONJAC(2,3) = x[0] * x[1] * x[3];CONJAC(2,4) = x[0] * x[1] * x[2];}
    }
} /* confun */
static void objfun1(Integer n, double x[], double *objf,
               double objgrd[], Nag_Comm *comm)
{
  /* Routine to evaluate objective function and its 1st derivatives. */
  if (\text{comm}\text{-}\text{flag} == 0 || \text{comm}\text{-}\text{flag} == 2)*objf = x[0] * x[3] * (x[0] + \overline{x}[1] + x[2]) + x[2];
  /* Note, elements of the objective gradient have not been
     specified.
     */
} /* objfun1 */
static void confun1(Integer n, Integer ncnlin, Integer needc[],
   double x[], double conf[], double conjac[],
   Nag_Comm *comm)
{
#define CONJAC(I,J) conjac[((I)-1)*n + (J) - 1]
  /* Routine to evaluate the nonlinear constraints and
   * their 1st derivatives.
   */
  /* Function Body */
  if (nedc[0] > 0){
       if (\text{comm}\text{-}\text{flag} == 0 || \text{comm}\text{-}\text{flag} == 2)conf[0] = x[0] * x[0] + x[1] * x[1] + x[2] * x[2] + x[3] * x[3];
       if (comm->flag == 2)
        {
           CONJAC(1,3) = x[2] * 2.0;/* Note only one constraint gradient has been specified
   * in the first row of the constraint Jacobian.
   */
}
    }
  if (nedc[1] > 0){
       if (\text{comm}\text{-}\text{flag} == 0 || \text{comm}\text{-}\text{flag} == 2)conf[1] = x[0] * x[1] * x[2] * x[3];if (\text{comm}\text{-}\text{-}\text{flag} == 2){
           CONJAC(2,2) = x[0] * x[2] * x[3];
```

```
CONJAC(2,3) = x[0] * x[1] * x[3];/* Note only two constraint gradients have been specified
   * in the second row of the constraint Jacobian.
   */
}
    }
} /* confun */
static void ex1(void);
static void ex2(void);
main()
{
  /* Two examples are called, ex1() uses the
   * default settings to solve a problem while
   * ex2() solves another problem with some
   * of the optional parameters set by the user.
   */
  Vprintf("e04ucc Example Program Results\n");
  Vscanf(" \sqrt[k]{(n]"}; /* Skip heading in data file */
  ex1();
  ex2():
 exit(EXIT_SUCCESS);
}
static void ex1()
{
#define NMAX 10
#define NCLIN 10
#define NCNLIN 10
#define TOTALVARS NMAX+NCLIN+NCNLIN
#define TDA NMAX
  /* Local variables */
  Integer i, j, n, tda;
  Integer nclin, ncnlin;
  double objf;
  double x[NMAX], a[NCLIN][NMAX], bl[TOTALVARS],
  bu[TOTALVARS], objgrd[NMAX];
  Vprintf("\ne04ucc example 1: no option setting.\n");
  /* Skip heading in data file */
  Vscanf(\n\begin{bmatrix} 0 & \sqrt{n} \\ 0 & \sqrt{n} \end{bmatrix}^n);
  Vscanf("%ld%ld%ld%*[^\n]", &n, &nclin, &ncnlin);
  if (n <= 10 && nclin <= 10 && ncnlin <= 10)
    {
      tda = NMAX;/* Read a, bl, bu and x from data file */
      /* Read the matrix of linear constraint coefficients */
      if (nclin > 0)
        {
           for (i = 0; i < nclin; ++i)
    for (j = 0; j < n; ++j)
      Vscanf("%lf", &a[i][j]);
        }
      Vscanf("%*[^\n]"); /* Remove remainder of line */
      /* Read lower bounds */
      for (i = 0; i < n + nclin + ncnlin; ++i)Vscanf("%lf", &bl[i]);
      Vscanf("%*[^n]");
      /* Read upper bounds */
      for (i = 0; i < n + nclin + ncnlin; ++i)Vscanf("%lf", &bu[i]);
```

```
Vscan f("%*[^ \n[n]");/* Read the initial point x */
      for (i = 0; i < n; ++i)
Vscanf("%lf", &x[i]);
      Vscanf("%*[^\n]");
      e04ucc(n, nclin, ncnlin, (double *)a, tda, bl, bu,
     objfun, confun, x, &objf, objgrd,
     E04_DEFAULT, NAGCOMM_NULL, NAGERR_DEFAULT);
    }
}
```
## **6.2. ProgramData**

e04ucc Example Program Data

Example data for ex1: no option setting<br> $\begin{array}{cc} 4 & 1 & 2 \\ 1.0 & 1.0 & 1.0 \end{array}$ 4 1 2 :Values of N, NCLIN and NCNLN 1.0 1.0 1.0 1.0 **1.0** :End of matrix A 1.0 1.0 1.0 -1.0E+25 -1.0E+25 25.0 :End of BL 5.0 5.0 5.0 5.0 20.0 40.0 1.0E+25 :End of BU 1.0 5.0 5.0 1.0 :End of X

### **6.3. ProgramResults**

e04ucc Example Program Results

e04ucc example 1: no option setting.

Parameters to e04ucc --------------------

Number of variables............. 4

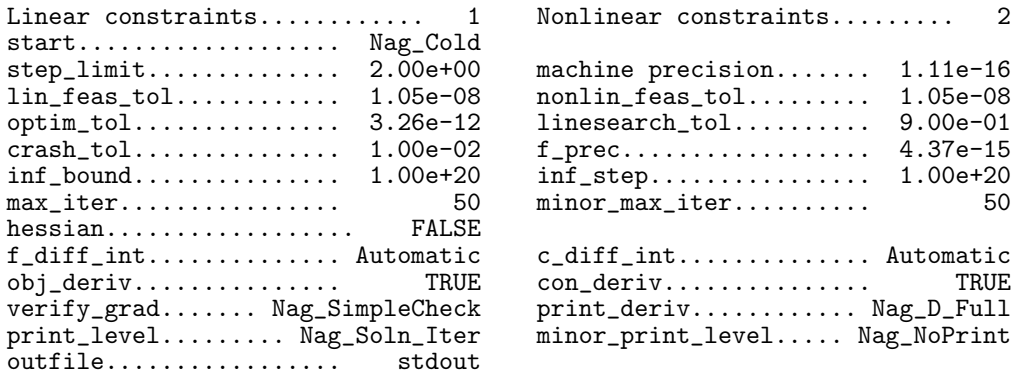

Verification of the objective gradients. ----------------------------------------

All objective gradient elements have been set.

Simple Check:

The objective gradient seems to be ok.

Directional derivative of the objective 8.15250000e-01<br>Difference approximation 8.15249734e-01 Difference approximation

Verification of the constraint gradients. -----------------------------------------

All constraint gradient elements have been set.

Simple Check:

The Jacobian seems to be ok.

The largest relative error was 2.29e-07 in constraint 2

Maj Mnr Step Merit function Violtn Norm Gz Cond Hz<br>0 4 0.0e+00 1.738281e+01 1.2e+01 7.1e-01 1.0e+00 1.738281e+01 1.2e+01 7.1e-01<br>1.703169e+01 1.9e+00 4.6e-02 1 1 1.0e+00 1.703169e+01 1.9e+00 4.6e-02 1.0e+00 2 1 1.0e+00 1.701442e+01 8.8e-02 2.1e-02 1.0e+00 3 1 1.0e+00 1.701402e+01 5.4e-04 3.1e-04 1.0e+00 4 1 1.0e+00 1.701402e+01 9.9e-08 7.0e-06 1.0e+00 5 1 1.0e+00 1.701402e+01 4.6e-11 1.1e-08 1.0e+00 Exit from NP problem after 5 major iterations, 9 minor iterations. Varbl State Value Lower Bound Upper Bound Lagr Mult Residual V 1 LL 1.00000e+00 1.00000e+00 5.00000e+00 1.0879e+00 0.0000e+00 V 2 FR 4.74300e+00 1.00000e+00 5.00000e+00 0.0000e+00 2.5700e-01 V 3 FR 3.82115e+00 1.00000e+00 5.00000e+00 0.0000e+00 1.1789e+00 5.00000e+00 L Con State Value Lower Bound Upper Bound Lagr Mult Residual<br>
L 1 FR 1.09436e+01 None 2.00000e+01 0.0000e+00 9.0564e+00 1.09436e+01 N Con State Value Lower Bound Upper Bound Lagr Mult Residual N 1 UL 4.00000e+01 None 4.00000e+01 -1.6147e-01 -3.5264e-11 2.50000e+01 Optimal solution found.

Final objective value = 1.7014017e+01

#### **7. Further Description**

This section gives a detailed description of the algorithm used in nag opt nlp. This, and possibly the next section, Section 8, may be omitted if the more sophisticated features of the algorithm and software are not currently of interest.

## **7.1. Overview**

nag opt nlp is based on the same algorithm as used in subroutine NPSOL described in Gill *et al* (1986c).

At a solution of (1), some of the constraints will be *active*, i.e., satisfied exactly. An active simple bound constraint implies that the corresponding variable is *fixed* at its bound, and hence the variables are partitioned into *fixed* and *free* variables. Let C denote the m by n matrix of gradients of the active general linear and nonlinear constraints. The number of fixed variables will be denoted by  $n_{FX}$ , with  $n_{FR}$  ( $n_{FR} = n - n_{FX}$ ) the number of free variables. The subscripts 'FX' and 'FR' on a vector or matrix will denote the vector or matrix composed of the elements corresponding to fixed or free variables.

Apoint x is a *first-order Kuhn–Tucker point* for (1) (see, e.g., Powell (1974)) if the following conditions hold:

- $(i)$  x is feasible:
- (ii) there exist vectors ξ and λ (*the Lagrange multiplier vectorsfor the bound and general constraints*) such that

$$
g = C^T \lambda + \xi \tag{2}
$$

where g is the gradient of F evaluated at x, and  $\xi_i = 0$  if the jth variable is free.

(iii) The Lagrange multiplier corresponding to an inequality constraint active at its lower bound must be non-negative, and it must be non-positive for an inequality constraint active at its upper bound.

Let Z denote a matrix whose columns form a basis for the set of vectors orthogonal to the rows of  $C_{\text{FR}}$ ; i.e.,  $C_{\text{FR}}Z = 0$ . An equivalent statement of the condition (2) in terms of Z is

$$
Z^T g_{\text{FR}} = 0.
$$

The vector  $Z^{T}g_{\text{FR}}$  is termed the *projected gradient* of F at x. Certain additional conditions must be satisfied in order for a first-order Kuhn–Tucker point to be a solution of (1) (see, e.g., Powell  $(1974)$ .

nag opt nlp implements a sequential quadratic programming (SQP) method. For an overview of SQP methods, see, for example, Fletcher (1987), Gill *et al* (1981) and Powell (1983).

The basic structure of nag opt nlp involves *major* and *minor* iterations. The major iterations generate a sequence of iterates  $\{x_k\}$  that converge to  $x^*$ , a first-order Kuhn–Tucker point of (1). At a typical major iteration, the new iterate  $\bar{x}$  is defined by

$$
\bar{x} = x + \alpha p \tag{3}
$$

where x is the current iterate, the non-negative scalar  $\alpha$  is the *step length*, and p is the *search direction.* (For simplicity, we shall always consider a typical iteration and avoid reference to the index of the iteration.) Also associated with each major iteration are estimates of the Lagrange multipliers and a prediction of the active set.

The search direction  $p$  in (3) is the solution of a quadratic programming subproblem of the form

Minimize 
$$
g^T p + \frac{1}{2} p^T H p
$$
 subject to  $\bar{l} \leq \begin{Bmatrix} p \\ A_L p \\ A_N p \end{Bmatrix} \leq \bar{u},$  (4)

where g is the gradient of F at x, the matrix H is a positive-definite quasi-Newton approximation to the Hessian of the Lagrangian function (see Section 7.4), and  $A_N$  is the Jacobian matrix of c evaluated at x. (Finite difference estimates may be used for g and  $A_N$ ; see the optional parameters **obj\_deriv** and **con\_deriv** in Section 8.2.) Let l in (1) be partitioned into three sections:  $l_B$ ,  $l_L$  and  $l_N$ , corresponding to the bound, linear and nonlinear constraints. The vector l in (4) is similarly partitioned, and is defined as

$$
\bar{l}_B=l_B-x,\quad \bar{l}_L=l_L-A_Lx,\quad \text{and}\quad \bar{l}_N=l_N-c,
$$

where c is the vector of nonlinear constraints evaluated at x. The vector  $\bar{u}$  is defined in an analogous fashion.

The estimated Lagrange multipliers at each major iteration are the Lagrange multipliers from the subproblem (4) (and similarly for the predicted active set). (The numbers of bounds, general linear and nonlinear constraints in the QP active set are the quantities Bnd, Lin and Nln in the output of nag opt nlp; see Section 8.3.) In nag opt nlp, (4) is solved using the same algorithm as used in function nag opt lin lsq (e04ncc). Since solving a quadratic program is an iterative procedure, the minor iterations of nag opt nlp are the iterations of nag opt lin lsq (e04ncc). (More details about solving the subproblem are given in Section 7.2.)

Certain matrices associated with the QP subproblem are relevant in the major iterations. Let the subscripts 'FX' and 'FR' refer to the *predicted* fixed and free variables, and let C denote the m by n matrix of gradients of the general linear and nonlinear constraints in the predicted active set. First, we have available the  $TQ$  factorization of  $C_{FR}$ :

$$
C_{\rm FR} Q_{\rm FR} = (0 \ T), \tag{5}
$$

where T is a non-singular m by m reverse-triangular matrix (i.e.,  $t_{ij} = 0$  if  $i + j < m$ ), and the non-singular  $n_{FR}$  by  $n_{FR}$  matrix  $Q_{FR}$  is the product of orthogonal transformations (see Gill *et al* (1984a)). Second, we have the upper triangular Cholesky factor R of the *transformed and re-ordered* Hessian matrix

$$
R^T R = H_Q \equiv Q^T \tilde{H} Q,\tag{6}
$$

where  $H$  is the Hessian H with rows and columns permuted so that the free variables are first, and  $Q$  is the n by n matrix

$$
Q = \begin{pmatrix} Q_{\text{FR}} & & \\ & I_{\text{FX}} \end{pmatrix} \tag{7}
$$

with  $I_{\text{FX}}$  the identity matrix of order  $n_{\text{FX}}$ . If the columns of  $Q_{\text{FR}}$  are partitioned so that

$$
Q_{\text{FR}} = (Z Y),
$$

the  $n_Z$  ( $n_Z \equiv n_{FR} - m$ ) columns of Z form a basis for the null space of  $C_{FR}$ . The matrix Z is used to compute the projected gradient  $Z^T g_{\text{FR}}$  at the current iterate. (The values Nz, Norm Gf and Norm Gz printed by nag opt nlp give  $n_Z$  and the norms of  $g_{FR}$  and  $Z^T g_{FR}$ ; see Section 8.3.)

Atheoretical characteristic of SQP methods is that the predicted active set from the QP subproblem (4) is identical to the correct active set in a neighbourhood of  $x^*$ . In nag opt nlp, this feature is exploited by using the QP active set from the previous iteration as a prediction of the active set for the next QP subproblem, which leads in practice to optimality of the subproblems in only one iteration as the solution is approached. Separate treatment of bound and linear constraints in nag opt nlp also saves computation in factorizing  $C_{\text{FR}}$  and  $H_Q$ .

Once p has been computed, the major iteration proceeds by determining a step length  $\alpha$  that produces a 'sufficient decrease' in an augmented Lagrangian *merit function* (see Section 7.3). Finally, the approximation to the transformed Hessian matrix  $H<sub>O</sub>$  is updated using a modified BFGS quasi-Newton update (see Section 7.4) to incorporate new curvature information obtained in the move from  $x$  to  $\bar{x}$ .

On entry to nag opt nlp, an iterative procedure from nag opt lin lsq (e04ncc) is executed, starting with the user-provided initial point, to find a point that is feasible with respect to the bounds and linear constraints (using the tolerance specified by **lin feas tol**; see Section 8.2). If no feasible point exists for the bound and linear constraints, (1) has no solution and nag opt nlp terminates. Otherwise, the problem functions will thereafter be evaluated only at points that are feasible with respect to the bounds and linear constraints. The only exception involves variables whose bounds differ by an amount comparable to the finite difference interval (see the discussion of **f diff int** in Section 8.2). In contrast to the bounds and linear constraints, it must be emphasized that *the nonlinear constraints will not generally be satisfied until an optimal point* is reached.

Facilities are provided to check whether the user-provided gradients appear to be correct (see the optional parameter **verify grad** in Section 8.2). In general, the check is provided at the first point that is feasible with respect to the linear constraints and bounds. However, the user may request that the check be performed at the initial point.

In summary, the method of nag opt nlp first determines a point that satisfies the bound and linear constraints. Thereafter, each iteration includes:

- (a) the solution of a quadratic programming subproblem (see Section 7.2);
- (b) a linesearch with an augmented Lagrangian merit function (see Section 7.3); and
- (c) a quasi-Newton update of the approximate Hessian of the Lagrangian function (Section 7.4).

#### **7.2. Solution of the Quadratic Programming Subproblem**

The search direction p is obtained by solving (4) using the algorithm of nag-opt lin lsq (e04ncc) (see Gill *et al* (1986a)), which was specifically designed to be used within an SQP algorithm for nonlinear programming.

The method of nag opt lin lsq (e04ncc) is a two-phase (primal) quadratic programming method. The two phases of the method are: finding an initial feasible point by minimizing the sum of infeasibilities (the *feasibility phase*), and minimizing the quadratic objective function within the feasible region (the *optimality phase*). The computations in both phases are performed by the same segments of code. The two-phase nature of the algorithm is reflected by changing the function being minimized from the sum of infeasibilities to the quadratic objective function.

In general, a quadratic program must be solved by iteration. Let  $p$  denote the current estimate of the solution of (4); the new iterate  $\bar{p}$  is defined by

$$
\bar{p} = p + \sigma d \tag{8}
$$

where, as in (3),  $\sigma$  is a non-negative step length and d is a search direction.

At the beginning of each iteration of nag opt lin lsq (e04ncc), a *working* set is defined of constraints (general and bound) that are satisfied exactly. The vector  $d$  is then constructed so that the values of constraints in the working set remain *unaltered* for any move along d. For a bound constraint in the working set, this property is achieved by setting the corresponding element of  $d$  to zero, i.e., by fixing the variable at its bound. As before, the subscripts 'FX' and 'FR' denote selection of the elements associated with the fixed and free variables.

Let C denote the sub-matrix of rows of

$$
\begin{pmatrix} A_L \\ A_N \end{pmatrix}
$$

corresponding to general constraints in the working set. The general constraints in the working set will remain unaltered if

$$
C_{\rm FR}d_{\rm FR} = 0\tag{9}
$$

which is equivalent to defining  $d_{\text{FR}}$  as

$$
d_{\rm FR} = Z d_Z \tag{10}
$$

for some vector  $d_Z$ , where Z is the matrix associated with the TQ factorization (5) of  $C_{\text{FR}}$ .

The definition of  $d_Z$  in (10) depends on whether the current p is feasible. If not,  $d_Z$  is zero except for a element  $\gamma$  in the jth position, where j and  $\gamma$  are chosen so that the sum of infeasibilities is decreasing along d. (For further details, see Gill *et al* (1986a).) In the feasible case,  $d_Z$  satisfies the equations

$$
R_Z^T R_Z d_Z = -Z^T q_{\rm FR} \tag{11}
$$

where  $R_Z$  is the Cholesky factor of  $Z^T H_{FR} Z$  and q is the gradient of the quadratic objective function  $(q = g + Hp)$ . (The vector  $Z^T q_{\text{FR}}$  is the projected gradient of the QP.) With (11),  $p + d$  is the minimizer of the quadratic objective function subject to treating the constraints in the working set as equalities.

If the QP projected gradient is zero, the current point is a constrained stationary point in the subspace defined by the working set. During the feasibility phase, the projected gradient will usually be zero only at a vertex (although it may vanish at non-vertices in the presence of constraint dependencies). During the optimality phase, a zero projected gradient implies that  $p$  minimizes the quadratic objective function when the constraints in the working set are treated as equalities. In either case, Lagrange multipliers are computed. Given a positive constant  $\delta$  of the order of the *machine precision*, the Lagrange multiplier  $\mu_i$  corresponding to an inequality constraint in the working set at its upper bound is said to be *optimal* if  $\mu_j \leq \delta$  when the *j*th constraint is at its *upper bound*, or if  $\mu_j \geq -\delta$  when the associated constraint is at its *lower bound*. If any multiplier is non-optimal, the current objective function (either the true objective or the sum of infeasibilities) can be reduced by deleting the corresponding constraint from the working set.

If optimal multipliers occur during the feasibility phase and the sum of infeasibilities is non-zero, no feasible point exists. The QP algorithm will then continue iterating to determine the minimum sum of infeasibilities. At this point, the Lagrange multiplier  $\mu_i$  will satisfy  $-(1 + \delta) \leq \mu_i \leq \delta$  for an inequality constraint at its upper bound, and  $-\delta \leq \mu_j \leq (1+\delta)$  for an inequality at its lower bound. The Lagrange multiplier for an equality constraint will satisfy  $|\mu_i| \leq 1 + \delta$ .

The choice of step length  $\sigma$  in the QP iteration (8) is based on remaining feasible with respect to the satisfied constraints. During the optimality phase, if  $p + d$  is feasible,  $\sigma$  will be taken as unity. (In this case, the projected gradient at  $\bar{p}$  will be zero.) Otherwise,  $\sigma$  is set to  $\sigma_M$ , the step to the 'nearest' constraint, which is added to the working set at the next iteration.

Each change in the working set leads to a simple change to  $C_{FR}$ : if the status of a general constraint changes, a row of  $C_{\text{FR}}$  is altered; if a bound constraint enters or leaves the working set, a *column*  of  $C_{FR}$  changes. Explicit representations are recurred of the matrices T,  $Q_{FR}$  and R, and of the vectors  $Q^T q$  and  $Q^T q$ .

## **7.3. The Merit Function**

After computing the search direction as described in Section 7.2, each major iteration proceeds by determining a step length  $\alpha$  in (3) that produces a 'sufficient decrease' in the augmented Lagrangian merit function

$$
L(x, \lambda, s) = F(x) - \sum_{i} \lambda_i (c_i(x) - s_i) + \frac{1}{2} \sum_{i} \rho_i (c_i(x) - s_i)^2,
$$
\n(12)

where  $x$ ,  $\lambda$  and  $s$  vary during the *linesearch*. The summation terms in (12) involve only the *nonlinear* constraints. The vector  $\lambda$  is an estimate of the Lagrange multipliers for the nonlinear constraints of (1). The non-negative *slack variables*  $\{s_i\}$  allow nonlinear inequality constraints to be treated without introducing discontinuities. The solution of the QP subproblem (4) provides a vector triple that serves as a direction of search for the three sets of variables. The non-negative vector  $\rho$  of *penalty parameters* is initialized to zero at the beginning of the first major iteration. Thereafter, selected elements are increased whenever necessary to ensure descent for the merit function. Thus, the sequence of norms of  $\rho$  (the printed quantity Penalty; see Section 8.3) is generally non-decreasing, although each  $\rho_i$  may be reduced a limited number of times.

The merit function (12) and its global convergence properties are described in Gill *et al* (1986b).

#### **7.4. The Quasi-Newton Update**

The matrix H in (4) is a *positive-definite quasi-Newton* approximation to the Hessian of the Lagrangian function. (For a review of quasi-Newton methods, see Dennis and Schnabel (1983).) At the end of each major iteration, a new Hessian approximation  $\bar{H}$  is defined as a rank-two modification of  $H$ . In nag-opt nlp, the BFGS quasi-Newton update is used:

$$
\bar{H} = H - \frac{1}{s^T H s} H s s^T H + \frac{1}{y^T s} y y^T,
$$
\n
$$
\tag{13}
$$

where  $s = \bar{x} - x$  (the change in x).

In nag opt nlp, H is required to be positive-definite. If H is positive-definite, H defined by  $(13)$ will be positive-definite if and only if  $y^T s$  is positive (see, e.g., Dennis and Moré (1977)). Ideally, y in (13) would be taken as  $y_L$ , the change in gradient of the Lagrangian function

$$
y_L = \bar{g} - \bar{A}_N^T \mu_N - g + A_N^T \mu_N \tag{14}
$$

where  $\mu_N$  denotes the QP multipliers associated with the nonlinear constraints of the original problem. If  $y_L^T$  s is not sufficiently positive, an attempt is made to perform the update with a vector  $y$  of the form

$$
y=y_L+\sum_i\omega_i(a_i(\bar x)c_i(\bar x)-a_i(x)c_i(x)),
$$

where  $\omega_i \geq 0$ . If no such vector can be found, the update is perfomed with a scaled  $y_L$ ; in this case, M is printed to indicate that the update was modified.

Rather than modifying  $H$  itself, the Cholesky factor of the *transformed Hessian*  $H_Q$  (6) is updated, where  $Q$  is the matrix from  $(5)$  associated with the active set of the QP subproblem. The update (12) is equivalent to the following update to  $H_Q$ :

$$
\bar{H}_Q = H_Q - \frac{1}{s_Q^T H_Q s_Q} H_Q s_Q s_Q^T H_Q + \frac{1}{y_Q^T s_Q} y_Q y_Q^T,
$$
\n(15)

where  $y_Q = Q^T y$ , and  $s_Q = Q^T s$ . This update may be expressed as a *rank-one* update to R (see Dennis and Schnabel (1981)).

## **8. Optional Parameters**

Anumber of optional input and output parameters to nag opt nlp are available through the structure argument **options**, type Nag E04 Opt. A parameter may be selected by assigning an appropriate value to the relevant structure member; those parameters not selected will be assigned default values. If no use is to be made of any of the optional parameters the user should use the NAG defined null pointer, E04 DEFAULT, in place of **options** when calling nag opt nlp; the default settings will then be used for all parameters.

Before assigning values to **options** directly the structure **must** be initialized by a call to the function nag opt init (e04xxc). Values may then be assigned to the structure members in the normal C manner.

Option settings may also be read from a text file using the function nag-opt-read ( $e04xyc$ ) in which case initialization of the **options** structure will be performed automatically if not already done. Any subsequent direct assignment to the **options** structure must **not** be preceded by initialization.

If assignment of functions and memory to pointers in the **options** structure is required, then this must be done directly in the calling program; they cannot be assigned using using nag opt read  $(e04xyc)$ .

## **8.1. Optional Parameter Checklist and Default Values**

For easy reference, the following list shows the members of **options** which are valid for nag opt nlp together with their default values where relevant. The number  $\epsilon$  is a generic notation for **machine precision** (see nag machine precision (X02AJC)).

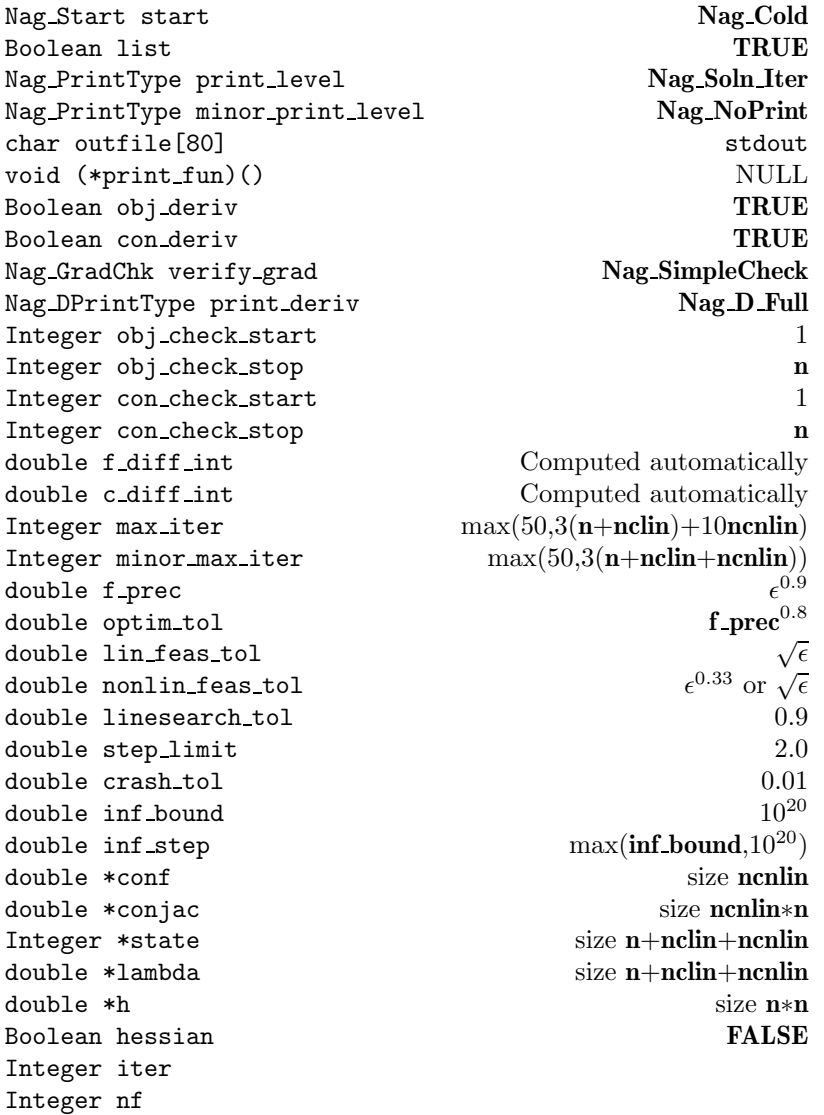

## **8.2. Description of Optional Parameters**

#### **start** – Nag Start **Default = Nag Cold**

Input: specifies how the initial working set is chosen in both the procedure for finding a feasible point for the linear constraints and bounds, and in the first QP subproblem thereafter. With **start** = **Nag<sub>1</sub>.Cold**, nag<sub>1</sub>.opt<sub>1</sub>nlp chooses the initial working set based on the values of the variables and constraints at the initial point. Broadly speaking, the initial working set will include equality constraints and bounds or inequality constraints that violate or 'nearly' satisfy their bounds (to within the value of optional parameter **crash tol**; see below).

With **start** = **Nag Warm**, the user must provide a valid definition of every array element of the optional parameters **state**, **lambda** and **h** (see below for their definitions). The **state** values associated with bounds and linear constraints determine the initial working set of the procedure to find a feasible point with respect to the bounds and linear constraints. The **state** values associated with nonlinear constraints determine the initial working set of the first QP subproblem after such a feasible point has been found. nag opt nlp will override the user's specification of **state** if necessary, so that a poor choice of the working set will not cause a fatal error. For instance, any elements of **state** which are set to  $-2$ ,  $-1$  or 4 will be reset to zero, as will any elements which are set to 3 when the corresponding elements of **bl** and **bu** are not equal. Awarm start will be advantageous if a good estimate of the initial working set is available – for example, when nag opt nlp is called repeatedly to solve related problems. Constraint: **options.start** = **Nag Cold** or **Nag Warm**.

**list** – Boolean Default = **TRUE** 

Input: if **options.list**  $= \text{TRUE}$  the parameter settings in the call to nag opt nlp will be printed.

**print level** – Nag PrintType Default = **Nag Soln Iter**

Input: the level of results printout produced by nag opt nlp at each major iteration. The following values are available.

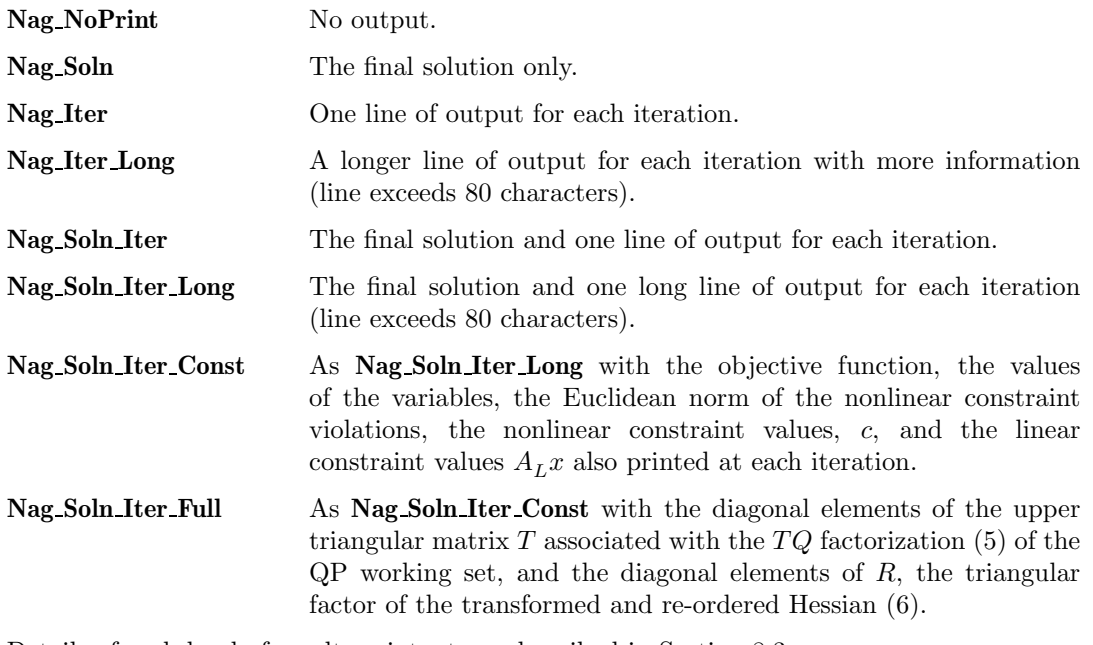

Details of each level of results printout are described in Section 8.3. Constraint: **options.print level** = **Nag NoPrint**, **Nag Soln**, **Nag Iter**, **Nag Soln Iter**, **Nag Iter Long**, **Nag Soln Iter Long**, **Nag Soln Iter Const** or **Nag Soln Iter Full**.

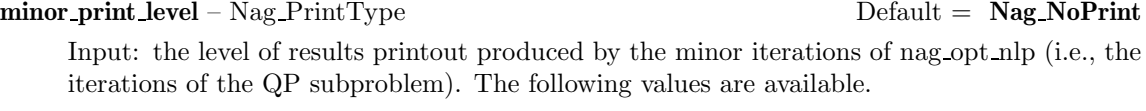

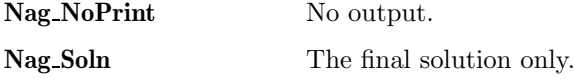

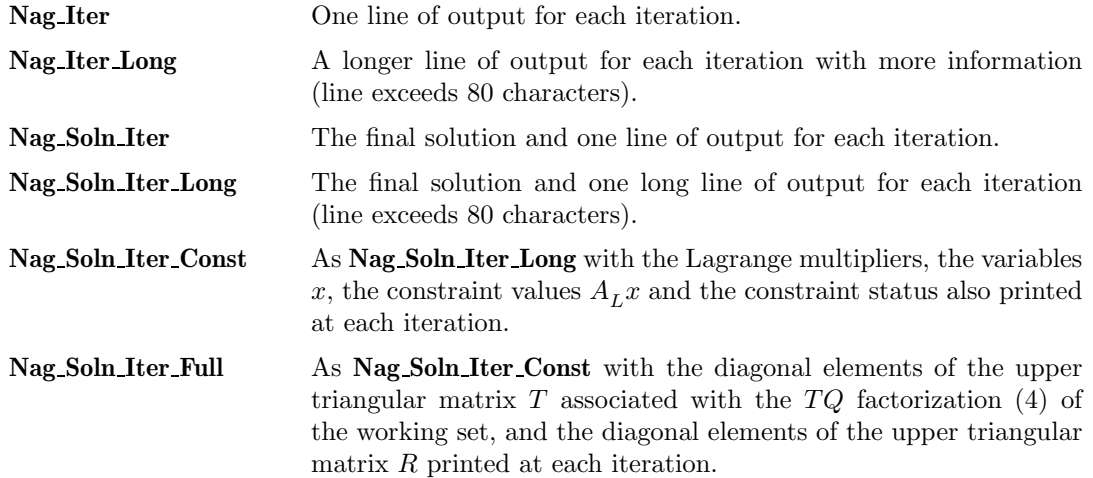

Details of each level of results printout are described in Section 8.3 of the function documentation for nag opt lin lsq (e04ncc). (**options.minor print level** in the present function is equivalent to **options.print level** in nag opt lin lsq.)

Constraint: **options.minor print level** = **Nag NoPrint**, **Nag Soln**, **Nag Iter**, **Nag Soln Iter**, **Nag Iter Long**, **Nag Soln Iter Long**, **Nag Soln Iter Const** or **Nag Soln Iter Full**.

### **outfile** – char[80] Default = stdout

Input: the name of the file to which results should be printed. If **options.outfile**[0] =  $\sqrt{0}$ ' then the stdout stream is used.

#### **print\_fun** – pointer to function Default = NULL

Input: printing function defined by the user; the prototype of **print fun** is

void (\*print\_fun)(const Nag\_Search\_State \*st, Nag\_Comm \*comm);

See Section 8.3.1 below for further details.

**obj\_deriv** – Boolean Default = **TRUE** 

Input: this argument indicates whether all the derivatives of the objective function are provided by the user in function **objfun**. If none or only some of the derivatives are being supplied by **objfun** then **obj deriv** should be set to **FALSE**.

Whenever possible all derivatives should be supplied, since nag opt nlp is more reliable and will usually be more efficient when all derivatives are exact.

If **obj deriv** = **FALSE**, nag opt nlp will approximate the unspecified components of the objective gradient, using finite differences. The computation of finite-difference approximations usually increases the total run-time, since a call to **objfun** is required for each unspecified element. Furthermore, less accuracy can be attained in the solution (see Chapter 8 of Gill *et al.* (1986c), for a discussion of limiting accuracy).

At times, central differences are used rather than forward differences, in which case twice as many calls to **objfun** are needed. (The switch to central differences is not under the user's control.)

**con deriv** – Boolean Default = **TRUE**

Input: this argument indicates whether all derivatives for the constraint Jacobian are provided by the user in function **confun**. If none or only some of the derivatives are being supplied by **confun** then **con deriv** should be set to **FALSE**.

Whenever possible all derivatives should be supplied, since nag opt nlp is more reliable and will usually be more efficient when all derivatives are exact.

If  $con_-deriv = FALSE$ , nag opt nlp will approximate unspecified elements of the Jacobian. One call to **confun** is needed for each variable for which partial derivatives are not available. For example, if the constraint Jacobian has the form

$$
\begin{pmatrix} * & * & * & * \\ * & ? & ? & * \\ * & * & ? & * \\ * & * & * & * \end{pmatrix}
$$

where '∗' indicates an element provided by the user and '?' indicates an unspecified element, nag opt nlp will call **confun** twice: once to estimate the missing element in column 2, and again to estimate the two missing elements in column 3. (Since columns 1 and 4 are known, they require no calls to **confun**.)

At times, central differences are used rather than forward differences, in which case twice as many calls to **confun** are needed. (The switch to central differences is not under the user's control.)

**verify\_grad** – Nag\_GradChk Default = **Nag\_SimpleCheck** 

Input: specifies the level of derivative checking to be performed by nag opt nlp on the gradient elements computed by the user supplied functions **objfun** and **confun**. The following values are available:

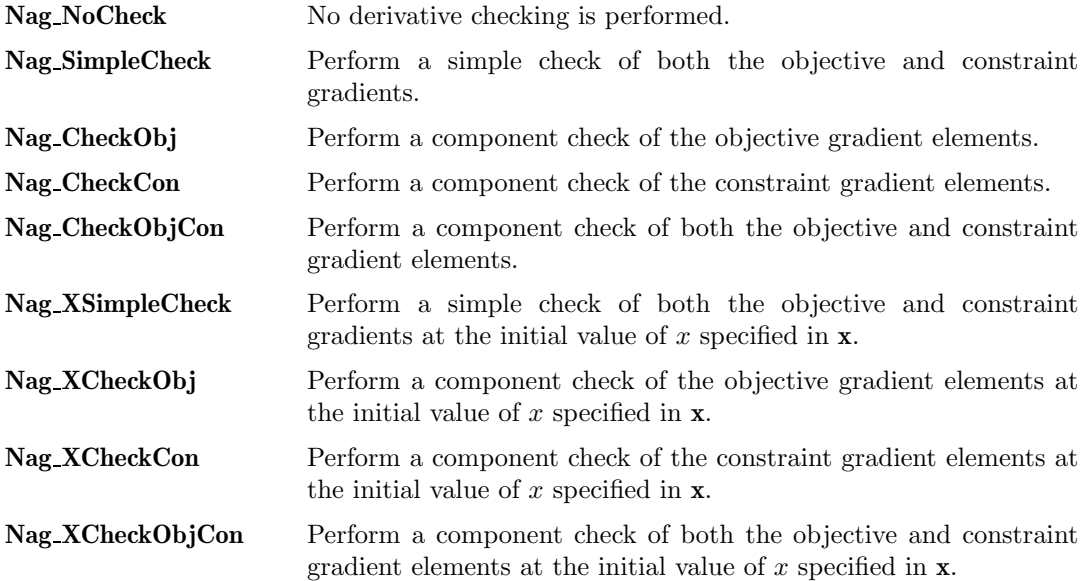

If **verify grad** = **Nag SimpleCheck** or **Nag XSimpleCheck** then a simple 'cheap' test is performed, which requires only one call to **objfun** and one call to **confun**. If **verify grad** = **Nag CheckObj**, **Nag CheckCon** or **Nag CheckObjCon** then a more reliable (but more expensive) test will be made on individual gradient components. This component check will be made in the range specified by the optional parameters **obj check start** and **obj check stop** for the objective gradient, with default values being 1 and **n** respectively. For the constraint gradient the range is specified by **options.con check start** and **options.con check stop**, with default values being 1 and **n**.

The procedure for the derivative check is based on finding an interval that produces an acceptable estimate of the second derivative, and then using that estimate to compute an interval that should produce a reasonable forward-difference approximation. The gradient element is then compared with the difference approximation. (The method of finite difference interval estimation is based on Gill *et al* (1983).) The result of the test is printed out by nag opt nlp if optional parameter **print** deriv  $\neq$  **Nag D NoPrint**.

Constraint: **options.verify grad** = **Nag NoCheck**, **Nag SimpleCheck**, **Nag CheckObj**, **Nag CheckCon**, **Nag CheckObjCon**, **Nag XSimpleCheck**, **Nag XCheckObj**, **Nag XCheckCon** or **Nag XCheckObjCon**.

**print deriv** – Nag DPrintType Default = **Nag D Full**

Input: controls whether the results of any derivative checking are printed out (see optional parameter **verify grad**).

If a component derivative check has been carried out, then full details will be printed if **print deriv** = **Nag D Full**. For a printout summarising the results of a component derivative check set **print** deriv =  $Nag$  **D** Sum. If only a simple derivative check is requested then **Nag D Sum** and **Nag D Full** will give the same level of output. To prevent any printout from a derivative check set **print deriv** = **Nag D NoPrint**.

Constraint: **options.print deriv** = **Nag D NoPrint**, **Nag D Sum** or **Nag D Full**.

**obj\_check\_start** – Integer Default = 1

**obj\_check\_stop** – Integer Default = **n** 

These options take effect only when **options.verify grad** is equal to one of **Nag CheckObj**, **Nag CheckObjCon**, **Nag XCheckObj** or **Nag XCheckObjCon**.

Input: they may be used to control the verification of gradient elements computed by the function **objfun**. For example, if the first 30 elements appeared to be correct in an earlier run, so that only element 31 remains questionable, it is reasonable to specify **options.obj check start** = 31. If the first 30 variables appear linearly in the objective, so that the corresponding gradient elements are constant, the above choice would also be appropriate. Constraint: 1 ≤ **options.obj check start** ≤ **options.obj check stop** ≤ **n**.

**con\_check\_start** – Integer Default = 1

**con\_check\_stop** – Integer Default = **n** 

These options take effect only when **options.verify grad** is equal to one of **Nag CheckCon**, **Nag CheckObjCon**, **Nag XCheckCon** or **Nag XCheckObjCon**.

Input: these parameters may be used to control the verification of the Jacobian elements computed by the function **confun**. For example, if the first 30 columns of the constraint Jacobian appeared to be correct in an earlier run, so that only column 31 remains questionable, it is reasonable to specify **con check start** = 31.

Constraint: 1 ≤ **options.con check start** ≤ **options.con check stop** ≤ **n**.

**f diff** int – double Default = computed automatically

Input: defines an interval used to estimate derivatives by finite differences in the following circumstances:

- (a) For verifying the objective and/or constraint gradients (see the description of the optional parameter **verify grad**).
- (b) For estimating unspecified elements of the objective and/or constraint Jacobian matrix.

In general, using the notation  $r =$  options. **f** diffinit, a derivative with respect to the *j*th variable is approximated using the interval  $\delta_j$ , where  $\delta_j = r(1 + |\hat{x}_j|)$ , with  $\hat{x}$  the first point feasible with respect to the bounds and linear constraints. If the functions are well scaled, the resulting derivative approximation should be accurate to  $O(r)$ . See Gill *et al* (1981) for a discussion of the accuracy in finite difference approximations.

If a difference interval is not specified by the user, a finite difference interval will be computed automatically for each variable by a procedure that requires up to six calls of **confun** and **objfun** for each element. This option is recommended if the function is badly scaled or the user wishes to have nag opt nlp determine constant elements in the objective and constraint gradients (see the descriptions of **confun** and **objfun** in Section 4). Constraint:  $\epsilon \le$  **options.f** diff int < 1.0.

## **c\_diff\_int** – double Default = computed automatically

Input: if the algorithm switches to central differences because the forward-difference approximation is not sufficiently accurate the value of **c diff int** is used as the difference interval for every element of  $x$ . The switch to central differences is indicated by  $C$  at the end of each line of intermediate printout produced by the major iterations (see Section 4.1). The use of finite-differences is discussed under the option **f diff int**. Constraint:  $\epsilon \le$  **options.c diff** int < 1.0.

 $\textbf{max\_iter} - \text{Integer}$  Default =  $\text{max}(50.3(n + \text{nclin}) + 10 \text{ncnlin})$ 

Input: the maximum number of major iterations allowed before termination. Constraint: **options.max\_iter**  $\geq 0$ .

**minor**  $\text{max}$  **iter** – Integer Default =  $\text{max}(50.3(\text{n}+\text{nclin}+\text{nclin}))$ 

Input: the maximum number of iterations for finding a feasible point with respect to the bounds and linear constraints (if any). The value also specifies the maximum number of minor iterations for the optimality phase of each QP subproblem. Constraint: **options.minor\_max\_iter**  $\geq 0$ .

## **f**  ${\bf prec} - {\bf double}$   $\bf{I}$

$$
= \epsilon^{0.9}
$$

Input: this parameter defines  $\epsilon_r$ , which is intended to be a measure of the accuracy with which the problem functions  $F(x)$  and  $c(x)$  can be computed.

The value of  $\epsilon_r$  should reflect the relative precision of  $1 + |F(x)|$ ; i.e.,  $\epsilon_r$  acts as a relative precision when  $|F|$  is large, and as an absolute precision when  $|F|$  is small. For example, if  $F(x)$  is typically of order 1000 and the first six significant digits are known to be correct, an appropriate value for  $\epsilon_r$  would be 10<sup>-6</sup>. In contrast, if  $F(x)$  is typically of order 10<sup>-4</sup> and the first six significant digits are known to be correct, an appropriate value for  $\epsilon_r$  would be  $10^{-10}$ . The choice of  $\epsilon_r$  can be quite complicated for badly scaled problems; see Chapter 8 of Gill *et al* (1981), for a discussion of scaling techniques. The default value is appropriate for most simple functions that are computed with full accuracy. However, when the accuracy of the computed function values is known to be significantly worse than full precision, the value of  $\epsilon_r$  should be large enough so that nag-opt nlp will not attempt to distinguish between function values that differ by less than the error inherent in the calculation. Constraint:  $\epsilon \leq$  **options.f prec** < 1.0.

**optim\_tol** – double Default =  $f$  $\text{prec}^{0.8}$ 

Input: specifies the accuracy to which the user wishes the final iterate to approximate a solution of the problem. Broadly speaking, **optim tol** indicates the number of correct figures desired in the objective function at the solution. For example, if **optim tol** is 10−<sup>6</sup> and nag opt nlp terminates successfully, the final value of  $F$  should have approximately six correct figures.

nag opt nlp will terminate successfully if the iterative sequence of  $x$ -values is judged to have converged and the final point satisfies the first-order Kuhn–Tucker conditions (see Section 7.1). The sequence of iterates is considered to have converged at  $x$  if

$$
\alpha \|p\| \le \sqrt{r}(1 + \|x\|),\tag{16a}
$$

where p is the search direction and  $\alpha$  the step length from (3), and r is the value of **optim** tol. An iterate is considered to satisfy the first-order conditions for a minimum if

$$
||Z^T g_{\text{FR}}|| \le \sqrt{r}(1 + \max(1 + |F(x)|, ||g_{\text{FR}}||))
$$
\n(16b)

and

$$
|res_j| \leq ftol \text{ for all } j,\tag{16c}
$$

where  $Z^T g_{\text{FR}}$  is the projected gradient (see Section 7.1),  $g_{\text{FR}}$  is the gradient of  $F(x)$  with respect to the free variables,  $res_j$  is the violation of the jth active nonlinear constraint, and f tol the value of the optional parameter **nonlin feas tol**. Constraint: **options.f**  $\text{prec} \leq$  **options.optim\_tol** < 1.0.

**lin\_feas\_tol** – double Default = √ $\epsilon$ 

Input: defines the maximum acceptable *absolute* violations in the linear constraints at a 'feasible' point; i.e., a linear constraint is considered satisfied if its violation does not exceed **lin feas tol**.

On entry to nag opt nlp, an iterative procedure is executed in order to find a point that satisfies the linear constraints and bounds on the variables to within the tolerance specified by **lin feas tol**. All subsequent iterates will satisfy the constraints to within the same tolerance (unless **lin feas tol** is comparable to the finite difference interval).

This tolerance should reflect the precision of the linear constraints. For example, if the variables and the coefficients in the linear constraints are of order unity, and the latter are correct to about 6 decimal digits, it would be appropriate to specify **lin feas tol** as 10−<sup>6</sup>. Constraint:  $\epsilon \le$  **options.lin\_feas\_tol** < 1.0.

**nonlin\_feas\_tol** – double Default =  $\epsilon^{0.33}$  or  $\sqrt{\epsilon}$ 

The default is  $\epsilon^{0.33}$  if **options.con\_deriv** = **FALSE**, and  $\sqrt{\epsilon}$  otherwise.

Input: defines the maximum acceptable *absolute* violations in the nonlinear constraints at a 'feasible' point; i.e., a nonlinear constraint is considered satisfied if its violation does not exceed **nonlin feas tol**.

The tolerance defines the largest constraint violation that is acceptable at an optimal point. Since nonlinear constraints are generally not satisfied until the final iterate, the value of **nonlin feas tol** acts as a partial termination criteria for the iterative sequence generated by nag opt nlp (see the discussion of **options.optim tol**).

This tolerance should reflect the precision of the nonlinear constraint functions calculated by **confun**.

Constraint:  $\epsilon \leq$  **options.nonlin\_feas\_tol** < 1.0.

## **linesearch\_tol** – double Default = 0.9

Input: controls the accuracy with which the step  $\alpha$  taken during each iteration approximates a minimum of the merit function along the search direction (the smaller the value of **linesearch tol**, the more accurate the line search). The default value requests an inaccurate search, and is appropriate for most problems, particularly those with any nonlinear constraints.

If there are no nonlinear constraints, a more accurate search may be appropriate when it is desirable to reduce the number of major iterations – for example, if the objective function is cheap to evaluate, or if a substantial number of derivatives are unspecified.

Constraint:  $0.0 \leq$  options. linesearch to  $1.0$ .

## **step\_limit** – double Default = 2.0

Input: specifies the maximum change in the variables at the first step of the line search. In some cases, such as  $F(x) = ae^{bx}$  or  $F(x) = ax^b$ , even a moderate change in the elements of x can lead to floating-point overflow. The parameter **step limit** is therefore used to encourage evaluation of the problem functions at meaningful points. Given any major iterate  $x$ , the first point  $\tilde{x}$  at which F and c are evaluated during the line search is restricted so that

 $\|\tilde{x} - x\|_2 \leq r(1 + \|x\|_2),$ 

where  $r$  is the value of **step** limit.

The line search may go on and evaluate  $F$  and  $c$  at points further from  $x$  if this will result in a lower value of the merit function. In this case, the character L is printed at the end of each line of output produced by the major iterations (see Section 4.1). If L is printed for most of the iterations, **step limit** should be set to a larger value.

Wherever possible, upper and lower bounds on  $x$  should be used to prevent evaluation of nonlinear functions at wild values. The default value of **step limit** = 2.0 should not affect progress on well-behaved functions, but values such as 0.1 or 0.01 may be helpful when rapidly varying functions are present. If a small value of **step limit** is selected, a good starting point may be required. An important application is to the class of nonlinear least-squares problems. Constraint: **options.step\_limit**  $> 0.0$ .

## **crash\_tol** – double Default = 0.01

Input: **crash tol** is used during a 'cold start' when nag opt nlp selects an initial working set (**options.start** = **Nag Cold**). The initial working set will include (if possible) bounds or general inequality constraints that lie within **crash tol** of their bounds. In particular, a constraint of the form  $a_j^T x \geq l$  will be included in the initial working set if  $|a_j^T x - l| \leq \text{crash\_tol} \times (1 + |l|)$ . Constraint:  $0.0 \leq$  options.crash\_tol  $\leq 1.0$ .

## $\text{inf}$  **bound** – double Default =  $10^{20}$

Input: **inf bound** defines the 'infinite' bound in the definition of the problem constraints. Any upper bound greater than or equal to **inf bound** will be regarded as plus infinity (and similarly any lower bound less than or equal to −**inf bound** will be regarded as minus infinity). Constraint: **options.inf bound**  $> 0.0$ .

Input: **inf step** specifies the magnitude of the change in variables that will be considered a step to an unbounded solution. If the change in  $x$  during an iteration would exceed the value of **inf step**, the objective function is considered to be unbounded below in the feasible region. Constraint: **options.inf\_step**  $> 0.0$ .

Input: **ncnlin** values of memory will be automatically allocated by nag opt nlp and this is the recommended method of use of **options.conf**. However a user may supply memory from the calling program.

Output: if **ncnlin**  $> 0$ , **conf**[i – 1] contains the value of the *i*th nonlinear constraint function  $c_i$  at the final iterate.

If **ncnlin** = 0 then **conf** will not be referenced.

#### **conjac** – double ∗ Default memory = **ncnlin**∗**n**

Input: **ncnlin**∗**n** values of memory will be automatically allocated by nag opt nlp and this is the recommended method of use of **options.conjac**. However a user may supply memory from the calling program.

Output: if **ncnlin** > 0, **conjac** contains the Jacobian matrix of the nonlinear constraint functions at the final iterate, i.e., **conjac** $[(i-1)*n+j-1]$  contains the partial derivative of the ith constraint function with respect to the *j*th variable, for  $i = 1, 2, \ldots$ , **ncnlin**;  $j = 1, 2, \ldots, n$ . (See the discussion of the parameter **conjac** under **confun**.)

If **ncnlin** = 0 then **conjac** will not be referenced.

#### **state** – Integer ∗ Default memory = **n**+**nclin**+**ncnlin**

Input: **state** need not be set if the default option of **start** = **Nag Cold** is used as **n**+**nclin**+**ncnlin** values of memory will be automatically allocated by nag-opt-nlp.

If the option **start** = **Nag. Warm** has been chosen, **state** must point to a minimum of  $\mathbf{n}+\text{nclin}+$ **ncnlin** elements of memory. This memory will already be available if the **options** structure has been used in a previous call to nag opt nlp from the calling program, with **start** = **Nag Cold** and the same values of **n**, **nclin** and **ncnlin**. If a previous call has not been made, sufficient memory must be allocated to by the user.

When a 'warm start' is chosen **state** should specify the status of the bounds and linear constraints at the start of the feasibility phase. More precisely, the first **n** elements of **state** refer to the upper and lower bounds on the variables, the next **nclin** elements refer to the general linear constraints and the following **ncnlin** elements refer to the nonlinear constraints. Possible values for **state**[j] are as follows:

## **state[**j**] Meaning**

- 0 The corresponding constraint is *not* in the initial QP working set.
- 1 This inequality constraint should be in the initial working set at its lower bound.
- 2 This inequality constraint should be in the initial working set at its upper bound.
- 3 This equality constraint should be in the initial working set. This value must only be specified if  $\mathbf{bl}[j] = \mathbf{bu}[j]$ .

The values  $-2$ ,  $-1$  and 4 are also acceptable but will be reset to zero by the function, as will any elements which are set to 3 when the corresponding elements of **bl** and **bu** are not equal. If nag opt nlp has been called previously with the same values of **n**, **nclin** and **ncnlin**, then **state** already contains satisfactory information. (See also the description of the optional parameter **start**.) The function also adjusts (if necessary) the values supplied in **x** to be consistent with the values supplied in **state**.

Constraint:  $-2 <$  options.state  $[i] < 4$ , for  $j = 0, 1, 2, \ldots, n + \text{nclin} + \text{nclin} - 1$ .

Output: the status of the constraints in the QP working set at the point returned in **x**. The significance of each possible value of **state**[j] is as follows:

**conf** – double ∗ Default memory = **ncnlin**

## **state[**j**] Meaning**

- $-2$  The constraint violates its lower bound by more than the appropriate feasibility tolerance (see the options **lin feas tol** and **nonlin feas tol**). This value can occur only when no feasible point can be found for a QP subproblem.
- −1 The constraint violates its upper bound by more than the appropriate feasibility tolerance (see the options **lin feas tol** and **nonlin feas tol**). This value can occur only when no feasible point can be found for a QP subproblem.
	- 0 The constraint is satisfied to within the feasibility tolerance, but is not in the QP working set.
	- 1 This inequality constraint is included in the QP working set at its lower bound.
	- 2 This inequality constraint is included in the QP working set at its upper bound.
	- 3 This constraint is included in the working set as an equality. This value of **state** can occur only when  $\mathbf{bl}[j] = \mathbf{bu}[j]$ .

**lambda** – double ∗ Default memory = **n**+**nclin**+**ncnlin**

Input: **lambda** need not be set if the default option of **start** = **Nag Cold** is used as **n**+**nclin**+**ncnlin** values of memory will be automatically allocated by nag-opt-nlp.

If the option **start** = **Nag Warm** has been chosen, **lambda** must point to a minimum of **n**+**nclin**+ **ncnlin** elements of memory. This memory will already be available if the **options** structure has been used in a previous call to nag opt nlp from the calling program, with **start** = **Nag Cold** and the same values of **n**, **nclin** and **ncnlin**. If a previous call has not been made with sufficient memory must be allocated by the user.

When a 'warm start' is chosen **lambda**[ $j - 1$ ] must contain a multiplier estimate for each nonlinear constraint with a sign that matches the status of the constraint specified by **state**, for  $j = n + \text{ncln} + 1, n + \text{ncln} + 2, \ldots, n + \text{ncln} + \text{ncln}$ . The remaining elements need not be set. Note that if the jth constraint is defined as 'inactive' by the initial value of the **state** array (i.e., **state**[j − 1] = 1), **lambda**[j − 1] should be zero; if the jth constraint is an inequality active at its lower bound (i.e.,  $\text{state}[j - 1] = 0$ ),  $\text{lambda}[j - 1]$  should be non-negative; if the jth constraint is an inequality active at its upper bound (i.e., **state**[j − 1] = 2), **lambda**[j − 1] should be non-positive. If necessary, the function will modify lambda to match these rules. Output: the values of the Lagrange multipliers from the last QP subproblem. **lambda**[j – 1] should be non-negative if **state**[ $j - 1$ ] = 1 and non-positive if **state**[ $j - 1$ ] = 2.

**h** – double ∗ Default memory = **n**∗**n** 

Input: **h** need not be set if the default option of **start** = **Nag Cold** is used as **n**∗**n** values of memory will be automatically allocated by nag opt nlp.

If the option **start** = **Nag\_Warm** has been chosen, **h** must point to a minimum of  $\mathbf{n} * \mathbf{n}$  elements of memory. This memory will already be available if the calling program has used the **options** structure in a previous call to nag opt nlp with **start** = **Nag Cold** and the same value of **n**. If a previous call has not been made sufficient memory must be allocated to by the user.

When  $start = Nag_Warm$  is chosen the memory pointed to by **h** must contain the upper triangular Cholesky factor  $R$  of the initial approximation of the Hessian of the Lagrangian function, with the variables in the natural order. Elements not in the upper triangular part of R are assumed to be zero and need not be assigned. If a previous call has been made, with **hessian** = **TRUE**, then **h** will already have been set correctly.

Output: if **hessian** = **FALSE**, **h** contains the upper triangular Cholesky factor R of  $Q^T H Q$ , an estimate of the transformed and re-ordered Hessian of the Lagrangian at  $x$  (see (6) in Section 7.1).

If **hessian**  $=$  **TRUE**, **h** contains the upper triangular Cholesky factor R of H, the approximate (untransformed) Hessian of the Lagrangian, with the variables in the natural order.

## **hessian** – Boolean Default = **FALSE**

Input: controls the contents of the optional parameter **h** on return from nag opt nlp. nag opt nlp works exclusively with the *transformed* and *re-ordered* Hessian  $H<sub>O</sub>$ , and hence extra computation is required to form the Hessian itself. If **hessian** = **FALSE**, **h** contains the

Cholesky factor of the transformed and re-ordered Hessian. If **hessian** = **TRUE**, the Cholesky factor of the approximate Hessian itself is formed and stored in **h**. This information is required by nag opt nlp if the next call to nag opt nlp will be made with optional parameter **start** = **Nag Warm**.

## **iter** – Integer

Output: the number of major iterations which have been performed in nag opt nlp.

**nf** – Integer

Output: the number of times the objective function has been evaluated (i.e., number of calls of **objfun**). The total excludes any calls made to **objfun** for purposes of derivative checking.

## **8.3. Description of Printed Output**

The level of printed output can be controlled by the user with the structure members **options.list**, **options.print deriv**, **options.print level** and **options.minor print level** (see Section 8.2). If **list** = **TRUE** then the parameter values to nag opt nlp are listed, followed by the result of any derivative check if **print deriv** = **Nag D Sum** or **Nag D Full**. The printout of results is governed by the values of **print level** and **minor print level**. The default of **print level** = **Nag Soln Iter** and **minor print level** = **Nag NoPrint** provides a single line of output at each iteration and the final result. This section describes all of the possible levels of results printout available from nag opt nlp.

If a simple derivative check, **verify grad** = **Nag SimpleCheck**, is requested then a statement indicating success or failure is given. The largest error found in the constraint Jacobian is output together with the directional derivative,  $g^T p$ , of the objective gradient and its finite difference approximation, where  $p$  is a random vector of unit length.

When a component derivative check (see **verify grad** in Section 8.2) is selected the element with the largest relative error is identified for the objective gradient and the constraint Jacobian.

If the value of **options.print\_deriv** =  $\textbf{Nag} \cdot \textbf{D} \cdot \textbf{Full}$  then the following results are printed for each component:

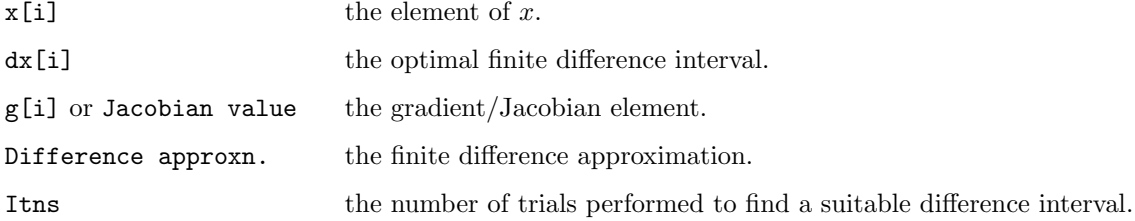

The indicator, OK or BAD?, states whether the gradient/Jacobian element and finite difference approximation are in agreement. If the derivatives are believed to be in error nag opt nlp will exit with **fail.code** set to **NE DERIV ERRORS**.

When **print level** = **Nag Iter** or **Nag Soln Iter** the following line of output is produced at every iteration. In all cases, the values of the quantities printed are those in effect *on completion* of the given iteration.

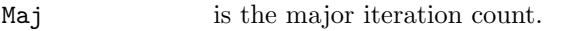

Max is the number of minor iterations required by the feasibility and optimality phases of the QP subproblem. Generally, Mnr will be 1 in the later iterations, since theoretical analysis predicts that the correct active set will be identified near the solution (see Section 7).

Note that Mnr may be greater than the optional parameter **minor max iter** (default value =  $\max(50,3(n + n_L + n_N))$ ; see Section 8.2) if some iterations are required for the feasibility phase.

- Step is the step taken along the computed search direction. On reasonably wellbehaved problems, the unit step will be taken as the solution is approached.
- Merit function is the value of the augmented Lagrangian merit function (12) at the current iterate. This function will decrease at each iteration unless it was necessary to

increase the penalty parameters (see Section 7.3). As the solution is approached, Merit function will converge to the value of the objective function at the solution.

If the QP subproblem does not have a feasible point (signified by I at the end of the current output line), the merit function is a large multiple of the constraint violations, weighted by the penalty parameters. During a sequence of major iterations with infeasible subproblems, the sequence of Merit Function values will decrease monotonically until either a feasible subproblem is obtained or nag opt nlp terminates with **fail.code** = **NW NONLIN NOT FEASIBLE** (no feasible point could be found for the nonlinear constraints).

If no nonlinear constraints are present (i.e.,  $\text{ncnlin} = 0$ ), this entry contains Objective, the value of the objective function  $F(x)$ . The objective function will decrease monotonically to its optimal value when there are no nonlinear constraints.

- Violtn is the Euclidean norm of the residuals of constraints that are violated or in the predicted active set (not printed if **ncnlin** is zero). Violtn will be approximately zero in the neighbourhood of a solution.
- Norm Gz is  $||Z^T g_{FR}||$ , the Euclidean norm of the projected gradient (see Section 7.1). Norm Gz will be approximately zero in the neighbourhood of a solution.
- Cond Hz is a lower bound on the condition number of the projected Hessian approximation  $H_Z$  ( $H_Z = Z^T H_{\text{FR}} Z = R_Z^T R_Z$ ; see (6) in Section 7.1 and (11) in Section 7.2). The larger this number, the more difficult the problem.

The line of output may be terminated by one of the following characters:

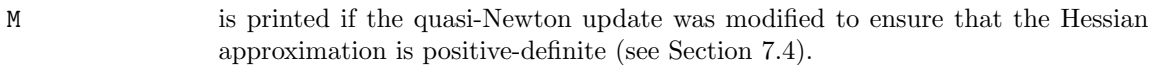

- I is printed if the QP subproblem has no feasible point.
- C is printed if central differences were used to compute the unspecified objective and constraint gradients. If the value of Step is zero, the switch to central differences was made because no lower point could be found in the line search. (In this case, the QP subproblem is re-solved with the central difference gradient and Jacobian.) If the value of Step is non-zero, central differences were computed because Norm  $Gz$  and Violtn imply that x is close to a Kuhn–Tucker point (see Section 7.1).
- L is printed if the line search has produced a relative change in x greater than the value defined by the optional parameter **step limit** (default value  $= 2.0$ ; see Section 8.2). If this output occurs frequently during later iterations of the run, **step limit** should be set to a larger value.
- R is printed if the approximate Hessian has been refactorized. If the diagonal condition estimator of  $R$  indicates that the approximate Hessian is badly conditioned, the approximate Hessian is refactorized using column interchanges. If necessary,  $R$  is modified so that its diagonal condition estimator is bounded.

If **print level** = **Nag Iter Long**, **Nag Soln Iter Long**, **Nag Soln Iter Const** or **Nag Soln Iter Full** the line of printout at every iteration is extended to give the following additional information. (Note this longer line extends over more than 80 characters.)

- Nfun is the cumulative number of evaluations of the objective function needed for the line search. Evaluations needed for the estimation of the gradients by finite differences are not included. Nfun is printed as a guide to the amount of work required for the linesearch.
- Nz is the number of columns of  $Z$  (see Section 7.1). The value of Nz is the number of variables minus the number of constraints in the predicted active set; i.e.,  $Nz = n - (Bnd + Lin + Nln).$

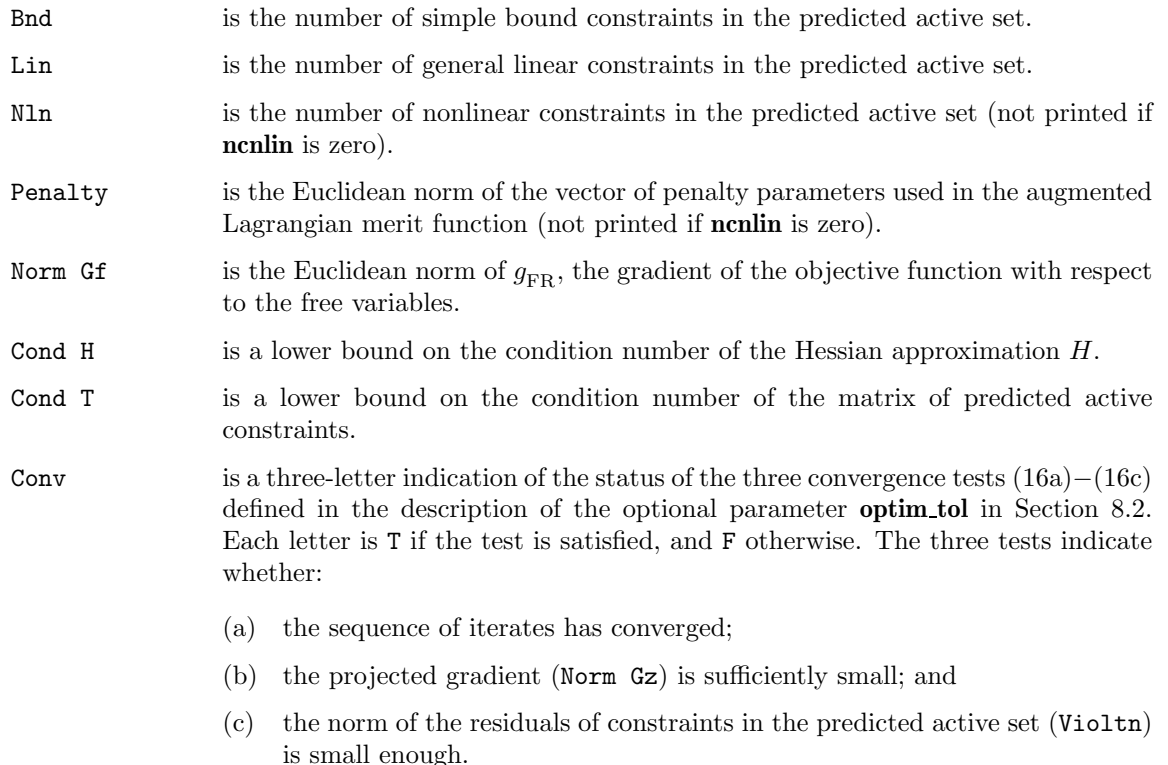

If any of these indicators is F when nag opt nlp terminates with the error indicator **NE NOERROR**, the user should check the solution carefully.

When **print level** = **Nag Soln Iter Const** or **Nag Soln Iter Full** more detailed results are given at each iteration. If **print**  $\text{level} = \text{Nag}\_ \text{Soln}\_ \text{Iter}\_ \text{Const}$  these additional values are: the value of x currently held in **x**; the current value of the objective function; the Euclidean norm of nonlinear constraint violations; the values of the nonlinear constraints (the vector  $c$ ); and the values of the linear constraints, (the vector  $A_Lx$ ).

If **print**  $\text{level} = \text{Nag}\$  **Soln**  $\text{Iter}\$  **Full** then the diagonal elements of the matrix T associated with the  $TQ$  factorization (5) of the QP working set and the diagonal elements of R, the triangular factor of the transformed and re-ordered Hessian (6) (see Section 7.1) are also output at each iteration.

When **print level** = **Nag Soln**, **Nag Soln Iter**, **Nag Soln Iter Long**, **Nag Soln Iter Const** or **Nag Soln Iter Full** the final printout from nag opt nlp includes a listing of the status of every variable and constraint. The following describes the printout for each variable.

- Varbl gives the name (V) and index j, for  $j=1, 2, ..., n$  of the variable.
- State gives the state of the variable (FR if neither bound is in the active set, EQ if a fixed variable, LL if on its lower bound, UL if on its upper bound). If Value lies outside the upper or lower bounds by more than the feasibility tolerances specified by the optional parameters **lin feas tol** and **nonlin feas tol** (see Section 8.2), State will be  $++$  or  $--$  respectively.

Akey is sometimes printed before State to give some additional information about the state of a variable.

A *Alternative optimum possible*. The variable is active at one of its bounds, but its Lagrange Multiplier is essentially zero. This means that if the variable were allowed to start moving away from its bound, there would be no change to the objective function. The values of the other free variables *might* change, giving a genuine alternative solution. However, if there are any degenerate variables (labelled D), the actual change might prove to be zero, since one of them could encounter a bound immediately. In either case, the values of the Lagrange multipliers might also change.

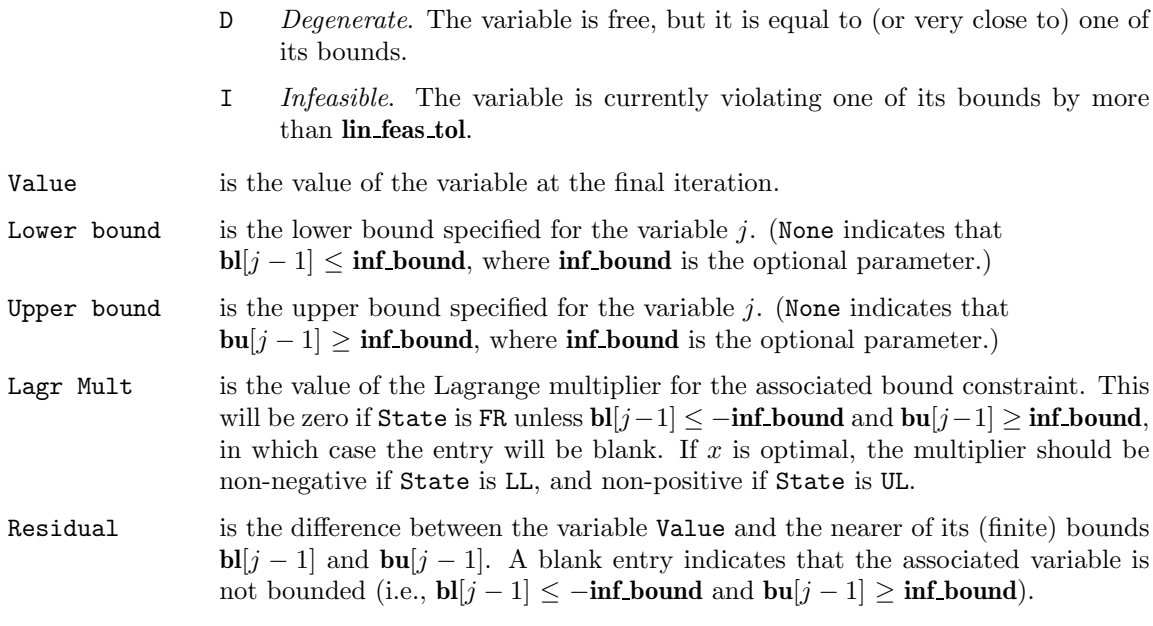

The meaning of the printout for linear and nonlinear constraints is the same as that given above for variables, with 'variable' replaced by 'constraint', **bl**[j −1] and **bu**[j −1] are replaced by **bl**[n+j −1] and  $\mathbf{b}\mathbf{u}[n+j-1]$  respectively, and with the following changes in the heading:

L Con gives the name (L) and index j, for  $j = 1, 2, ..., n_L$  of the linear constraint.

N Con gives the name (N) and index  $(j - n_L)$ , for  $j = n_L + 1, n_L + 2, ..., n_L + n_N$  of the nonlinear constraint.

The I key in the State column is printed for general linear constraints which currently violate one of their bounds by more than **lin feas tol** and for nonlinear constraints which violate one of their bounds by more than **nonlin feas tol**.

Note that movement off a constraint (as opposed to a variable moving away from its bound) can be interpreted as allowing the entry in the Residual column to become positive.

Numerical values are output with a fixed number of digits; they are not guaranteed to be accurate to this precision.

For the output governed by **minor print level**, the user is referred to the documentation for nag opt lin lsq (e04ncc). The option **minor print level** in the current document is equivalent to **options.print\_level** in the documentation for nag opt\_lin\_lsq (e04ncc).

If **options.print level** = **Nag NoPrint** then printout will be suppressed; the user can print the final solution when nag opt nlp returns to the calling program.

## **8.3.1. Output of Results via a User-defined Printing Function**

The user may also specify their own print function for output of iteration results and the final solution by use of the **options.print fun** function pointer, which has prototype

void (\*print\_fun)(const Nag\_Search\_State \*st, Nag\_Comm \*comm);

This section may be skipped by a user who only wishes to use the default printing facilities.

When a user-defined function is assigned to **options.print fun** this will be called in preference to the internal print function of nag opt nlp. Calls to the user-defined function are again controlled by means of the **options.print level**, **options.minor print level** and **options.print deriv** members. Information is provided through **st** and **comm**, the two structure arguments to **print fun**.

If **comm**->**it maj prt** = **TRUE** then results from the last major iteration of nag opt nlp are provided through **st**. Note that **print fun** will be called with **comm**->**it maj prt** = **TRUE** only if **print level** = **Nag Iter**, **Nag Soln Iter**, **Nag Soln Iter Long Nag Soln Iter Const** or **Nag Soln Iter Full**. The following members of **st** are set:

**n** – Integer

the number of variables.

### **nclin** – Integer

the number of linear constraints.

#### **ncnlin** – Integer

the number of nonlinear constraints.

## **nactiv** – Integer

the total number of active elements in the current set.

## **iter** – Integer

the major iteration count.

#### **minor iter** – Integer

the minor iteration count for the feasibility and the optimality phases of the QP subproblem.

#### **step** – double

the step taken along the computed search direction.

## **nfun** – Integer

the cumulative number of objective function evaluations needed for the line search.

#### **merit** – double

the value of the augmented Lagrangian merit function at the current iterate.

#### **objf** – double

the current value of the objective function.

## **norm nlnviol** – double

the Euclidean norm of nonlinear constraint violations (only available if  $st$ - $>$ ncnlin  $>$  0).

#### **violtn** – double

the Euclidean norm of the residuals of constraints that are violated or in the predicted active set (only available if  $st \rightarrow \text{ncnlin} > 0$ ).

## **norm gz** – double

 $\|Z^T g_{\text{FR}}\|$ , the Euclidean norm of the projected gradient.

## **nz** – Integer

the number of columns of Z (see Section 7.1).

#### **bnd** – Integer

the number of simple bound constraints in the predicted active set.

#### **lin** – Integer

the number of general linear constraints in the predicted active set.

#### **nln** – Integer

the number of nonlinear constraints in the predicted active set (only available if  $st$ -> $n$ cnlin > 0).

## **penalty** – double

the Euclidean norm of the vector of penalty parameters used in the augmented Lagrangian merit function (only available if  $st$ ->**ncnlin** > 0).

#### **norm gf** – double

the Euclidean norm of  $g_{FR}$ , the gradient of the objective function with respect to the free variables.

#### **cond h** – double

a lower bound on the condition number of the Hessian approximation H.

#### **cond hz** – double

a lower bound on the condition number of the projected Hessian approximation  $H_Z$ .

#### **cond t** – double

a lower bound on the condition number of the matrix of predicted active constraints.

#### **iter conv** – Boolean

**TRUE** if the sequence of iterates has converged, i.e., convergence condition (16a) (see description of **options.optim tol** Section 8.2) is satisfied.

#### **norm gz small** – Boolean

**TRUE** if the projected gradient is sufficiently small, i.e., convergence condition (16b) (see description of **options.optim tol** Section 8.2) is satisfied.

#### **violtn small** – Boolean

**TRUE** if the violations of the nonlinear constraints are sufficiently small, i.e., convergence condition (16c) (see description of **options.optim tol** Section 8.2) is satisfied.

## **update modified** – Boolean

**TRUE** if the quasi-Newton update was modified to ensure that the Hessian is positive-definite.

## **qp not feasible** – Boolean

**TRUE** if the QP subproblem has no feasible point.

#### **c diff** – Boolean

**TRUE** if central differences were used to compute the unspecified objective and constraint gradients.

#### **step limit exceeded** – Boolean

**TRUE** if the line search produced a relative change in x greater than the value defined by the optional parameter **step limit**.

## **refactor** – Boolean

**TRUE** if the approximate Hessian has been refactorized.

#### **x** – double ∗

contains the components  $\mathbf{x}[j-1]$  of the current point x, for  $j = 1, 2, \ldots, \text{st->n}$ .

## **state** – Integer ∗

contains the status of the **st**->**n** variables, **st**->**nclin** linear, and **st** ->**ncnlin** nonlinear constraints (if any). See Section 8.2 for a description of the possible status values.

#### **ax** – double ∗

if  $st$ -> $nclin$  > 0,  $ax[j - 1]$  contains the current value of the *j*th linear constraint, for  $j = 1, 2, \ldots,$ **st**->**nclin**.

#### **cx** – double ∗

if **st**->**ncnlin** > 0,  $\mathbf{cx}[j-1]$  contains the current value of nonlinear constraint  $c_j$ , for  $j = 1, 2, \ldots,$ **st**->**ncnlin**.

#### **diagt** – double ∗

if  $st$ ->**nactiv** > 0, the  $st$ -> **nactiv** elements of the diagonal of the matrix T.

## **diagr** – double ∗

contains the **st**->**n** elements of the diagonal of the upper triangular matrix R.

If **comm**->**sol sqp prt** = **TRUE** then the final result from nag opt nlp is provided through **st**. Note that **print** fun will be called with **comm->sol sqp** prt = **TRUE** only if  $\text{print-level} = \text{Nag}\$ . **Soln**, **Nag Soln Iter Nag Soln Iter Long**, **Nag Soln Iter Const** or **Nag Soln Iter Full**. The following members of **st** are set:

#### **iter** – Integer

the number of iterations performed.

## **n** – Integer

the number of variables.

#### **nclin** – Integer

the number of linear constraints.

#### **ncnlin** – Integer

the number of nonlinear constraints.

#### **x** – double ∗

contains the components  $\mathbf{x}[j-1]$  of the final point x, for  $j = 1, 2, \ldots, \text{st->n}$ .

#### **state** – Integer ∗

contains the status of the **st**->**n** variables, **st**->**nclin** linear, and **st**->**ncnlin** nonlinear constraints (if any). See Section 8.2 for a description of the possible status values.

#### **ax** – double ∗

if **st**->**nclin** > 0,  $ax[i - 1]$  contains the final value of the *j*th linear constraint, for j = 1, 2,...,**st**->**nclin**.

#### **cx** – double ∗

if **st**->**ncnlin** > 0,  $\mathbf{cx}[j-1]$  contains the final value of nonlinear constraint  $c_j$ , for  $j =$ 1, 2,...,**st**->**ncnlin**.

## **bl** – double ∗

contains the **st**->**n**+**st**-> **nclin**+**st**->**ncnlin** lower bounds on the variables.

**bu** – double ∗

contains the **st**->**n**+**st**->**nclin**+**st**->**ncnlin** upper bounds on the variables.

#### **lambda** – double ∗

contains the **st**->**n**+**st**->**nclin**+**st**->**ncnlin** final values of the Lagrange multipliers.

If **comm**->**g prt** = **TRUE** then the results from derivative checking are provided through **st**. Note that **print fun** will be called with **comm**->**g prt** only if **print deriv** = **Nag D Sum** or **Nag D Full**. The following members of **st** are set:

## **n** – Integer

the number of variables.

### **ncnlin** – Integer

the number of nonlinear constraints.

#### **x** – double ∗

contains the components **x**[j − 1] of the initial point  $x_0$ , for j = 1, 2, ...,**st**->**n**.

**g** – double ∗

contains the components **g**[j−1] of the gradient vector  $g(x)=(\partial F/\partial x_1, \partial F/\partial x_2, \ldots, \partial F/\partial x_n)^T$ at the initial point  $x_0$ , for  $j = 1, 2, \ldots,$ **st**->**n**.

#### **conjac** – double ∗

contains the elements of the Jacobian matrix of nonlinear constraints at the initial point  $x_0$  $(\partial f_i/\partial x_j)$  is held at location **conjac**[ $(i − 1)$ \***st**->**n**+j − 1],  $i = 1, 2, \ldots,$ **st->ncnlin**,  $j = 1, 2, \ldots,$ **st**->**n**).

In this case details of the derivative check performed by nag opt nlp are held in the following substructure of **st**:

## **gprint** – Nag GPrintSt ∗

which in turn contains three substructures **g chk**, **f sim**, **c sim** and two pointers to arrays of substructures, **f comp** and **c comp**.

#### **g chk** – Nag Grad Chk St

the substructure **g chk** contains the members:

## **type** – Nag GradChk

the type of derivative check performed by nag opt nlp. This will be the same value as in **options.verify grad**.

#### **g error** – int

this member will be equal to one of the error codes **NE NOERROR** or **NE DERIV ERRORS** according to whether the derivatives were found to be correct or not.

**obj start** – Integer

specifies the gradient element at which any component check started. This value will be equal to **options.obj check start**.

#### **obj stop** – Integer

specifies the gradient element at which any component check ended. This value will be equal to **options.obj check stop**.

#### **con start** – Integer

specifies the element at which any component check of the constraint gradient started. This value will be equal to **options.con check start**.

### **con stop** – Integer

specifies the element at which any component check of the constraint gradient ended. This value will be equal to **options.con check stop**.

## **f sim** – Nag SimSt

The result of a simple derivative check of the objective gradient, **gprint**- $>\mathbf{g}$ **chk.type** = **Nag SimpleCheck**, will be held in this substructure in members:

## **correct** – Boolean

if **TRUE** then the objective gradient is consistent with the finite difference approximation according to a simple check.

## **dir deriv** – double

the directional derivative  $g^T p$  where p is a random vector of unit length with elements of approximately equal magnitude.

## **fd approx** – double

the finite difference approximation,  $(F(x + hp) - F(x))/h$ , to the directional derivative.

#### **c sim** – Nag SimSt

The result of a simple derivative check of the constraint Jacobian, **gprint**->**g chk.type** = **Nag SimpleCheck**, will be held in this substructure in members:

#### **n elements** – Integer

the number of columns of the constraint Jacobian for which a simple check has been carried out, i.e., those columns which do not contain unknown elements.

#### **correct** – Boolean

if **TRUE** then the Jacobian is consistent with the finite difference approximation according to a simple check.

### **max error** – double

the maximum error found between the norm of a constraint gradient and its finite difference approximation.

#### **max constraint** – Integer

the constraint gradient which has the maximum error between its norm and its finite difference approximation.

#### **f comp** – Nag CompSt ∗

The results of a requested component derivative check of the objective gradient, **st**->**gprint.g chk.type** = **Nag CheckObj** or **Nag CheckObjCon**, will be held in the array of **st**->**n** substructures of type **Nag CompSt** pointed to by **f comp**. The procedure for the derivative check is based on finding an interval that produces an acceptable estimate of the second derivative, and then using that estimate to compute an interval that should produce a reasonable forward-difference approximation. The gradient element is then compared with the difference approximation. (The method of finite difference interval estimation is based on Gill *et al* (1983).)

#### **correct** – Boolean

if **TRUE** then this gradient element is consistent with its finite difference approximation.

## **hopt** – double

the optimal finite difference interval.

## **gdiff** – double

the finite difference approximation for this gradient component.

#### **iter** – Integer

the number of trials performed to find a suitable difference interval.

## **comment** – char ∗

a character string which describes the possible nature of the reason for which an estimation of the finite difference interval failed to produce a satisfactory relative condition error of the second-order difference. Possible strings are: "Constant?", "Linear or odd?", "Too nonlinear?" and "Small derivative?".

## **c comp** – Nag CompSt ∗

The results of a requested component derivative check of the Jacobian of nonlinear constraint functions, **st**->**gprint.g chk.type** = **Nag CheckCon** or **Nag CheckObjCon**, will be held in the array of **st**->**ncnlin**∗**st**->**n** substructures of type **Nag CompSt** pointed to by **c\_comp**. The element **st**->**gprint.f**\_comp $[(i-1)*s**t**-**n**+j-1]$  will hold the details of the component derivative check for Jacobian element i, j, for  $i = 1, 2, \ldots$ , st->ncnlin;  $j = 1, 2, \ldots, st$ ->**n**. The procedure for the derivative check is based on finding an interval that produces an acceptable estimate of the second derivative, and then using that estimate to compute an interval that should produce a reasonable forwarddifference approximation. The Jacobian element is then compared with the difference approximation. (The method of finite difference interval estimation is based on Gill *et al* (1983).)

The members of **c comp** are as for **f comp** where **gdiff** gives the difference approximation for the Jacobian element.

The relevant members of the structure **comm** are:

#### **g prt** – Boolean

will be **TRUE** only when the print function is called with the result of the derivative check of **objfun** and **confun**.

#### **it maj prt** – Boolean

will be **TRUE** when the print function is called with information about the current major iteration.

### **sol sqp prt** – Boolean

will be **TRUE** when the print function is called with the details of the final solution.

#### **it prt** – Boolean

will be **TRUE** when the print function is called with information about the current minor iteration (i.e., an iteration of the current QP subproblem). See the documentation for nag opt lin lsq (e04ncc) for details of which members of **st** are set.

#### **new lm** – Boolean

will be **TRUE** when the Lagrange multipliers have been updated in a QP subproblem. See the documentation for nag opt lin lsq (e04ncc) for details of which members of **st** are set.

#### **sol prt** – Boolean

will be **TRUE** when the print function is called with the details of the solution of a QP subproblem, i.e., the solution at the end of a major iteration. See the documentation for nag opt lin lsq (e04ncc) for details of which members of **st** are set.

**user** – double ∗

```
iuser – Integer ∗
```

```
p – Pointer
```
pointers for communication of user information. If used they must be allocated memory by the user either before entry to nag opt nlp or during a call to **objfun**, **confun** or **print fun**. The type Pointer will be void  $*$  with a C compiler that defines void  $*$  and char  $*$  otherwise.

#### **9. Error Indications and Warnings**

## **NE USER STOP**

User requested termination, user flag value  $= \langle value \rangle$ .

This exit occurs if the user sets **comm**->**flag** to a negative value in **objfun** or **confun**. If **fail** is supplied the value of **fail.errnum** will be the same as the user's setting of **comm**->**flag**.

## **NE INT OPT ARG LT**

On entry, **options.obj** check start =  $\langle value \rangle$ . Constraint: **options.obj check start**  $\geq 1$ . On entry, **options.obj check stop** =  $\langle value \rangle$ . Constraint: **options.obj check stop** ≥ 1. On entry, **options.con\_check\_start** =  $\langle value \rangle$ . Constraint: **options.con check** start  $\geq 1$ . On entry, **options.con check stop** =  $\langle value \rangle$ . Constraint: **options.con check stop** ≥ 1.

## **NE INT OPT ARG GT**

On entry, **options.obj\_check\_start** =  $\langle value \rangle$ . Constraint: **options.obj check start**  $\leq$  **n**. On entry, **options.obj check stop** =  $\langle value \rangle$ . Constraint: **options.obj check stop** ≤ **n**. On entry, **options.con\_check\_start** =  $\langle value \rangle$ . Constraint: **options.con check** start  $\leq$  **n**. On entry, **options.con\_check\_stop** =  $\langle value \rangle$ .

Constraint: **options.con check stop**  $\leq$  **n**.

## **NE 2 INT OPT ARG CONS**

On entry, **options.con check** start =  $\langle value \rangle$  while **options.con check** stop =  $\langle value \rangle$ . Constraint: **options.con check start** ≤ **options.con check stop**.

On entry, **options.obj check start** =  $\langle value \rangle$  while **options.obj check stop** =  $\langle value \rangle$ . Constraint: **options.obj check start** ≤ **options.obj check stop**.

## **NE INT ARG LT**

On entry, **n** must not be less than 1:  $\mathbf{n} = \langle value \rangle$ . On entry, **nclin** must not be less than 0:  $\textbf{nclin} = \langle value \rangle$ . On entry, **ncnlin** must not be less than 0: **ncnlin** =  $\langle value \rangle$ .

## **NE 2 INT ARG LT**

On entry,  $\mathbf{t} \cdot \mathbf{d} \cdot \mathbf{a} = \langle \text{value} \rangle$  while  $\mathbf{n} = \langle \text{value} \rangle$ . These parameters must satisfy  $\mathbf{t} \cdot \mathbf{d} \cdot \mathbf{a} \geq \mathbf{n}$ .

## **NE OPT NOT INIT**

Options structure not initialized.

## **NE BAD PARAM**

On entry, parameter **options.print level** had an illegal value.

On entry, parameter **options.minor print level** had an illegal value.

On entry, parameter **options.start** had an illegal value.

On entry, parameter **options.verify grad** had an illegal value.

On entry, parameter **options.print deriv** had an illegal value.

## **NE INVALID INT RANGE 1**

Value  $\langle value \rangle$  given to **options.max** iter not valid. Correct range is **max** iter  $\geq 0$ . Value *value* given to **options.minor max iter** not valid. Correct range is **minor max iter**  $\geq 0$ .

## **NE INVALID REAL RANGE F**

Value  $\langle$  value $\rangle$  given to **options.step\_limit** not valid. Correct range is **step\_limit**  $> 0.0$ . Value  $\langle$  value $\rangle$  given to **options.inf bound** not valid. Correct range is **inf bound**  $> 0.0$ . Value  $\langle value \rangle$  given to **options.inf.step** not valid. Correct range is **inf.step**  $> 0.0$ .

## **NE INVALID REAL RANGE EF**

Value  $\langle$  value $\rangle$  given to **options.f prec** not valid. Correct range is  $\epsilon \leq f$  **prec**  $\leq 1.0$ . Value  $\langle$  value $\rangle$  given to **options.optim\_tol** not valid. Correct range is **f prec**  $\leq$  **optim\_tol**  $\lt$  1.0. Value  $\langle$  value $\rangle$  given to **options.c\_diff\_int** not valid. Correct range is  $\epsilon \leq c$  **diff\_int**  $\leq 1.0$ . Value  $\langle$  value $\rangle$  given to **options.f** diff int not valid. Correct range is  $\epsilon \leq f$  diff int  $\langle 1.0. \rangle$ Value  $\langle$  value $\rangle$  given to **options.lin\_feas\_tol** not valid. Correct range is  $\epsilon \leq \text{lin}\$ **feas\_tol**  $\lt 1.0$ . Value  $\langle value \rangle$  given to **options.nonlin\_feas\_tol** not valid. Correct range is  $\epsilon \le$  **nonlin feas tol** < 1.0.

## **NE INVALID REAL RANGE FF**

Value  $\langle value \rangle$  given to **options.linesearch tol** not valid. Correct range is

 $0.0 \leq$  **linesearch tol**  $< 1.0$ .

Value  $\langle$  value $\rangle$  given to **options.crash\_tol** not valid. Correct range is  $0.0 \le$  **crash\_tol**  $\le 1.0$ .

## **NE BOUND**

The lower bound for variable  $\langle value \rangle$  (array element  $bl[\langle value \rangle]$ ) is greater than the upper bound.

## **NE BOUND LCON**

The lower bound for linear constraint  $\langle value \rangle$  (array element **b**I $[\langle value \rangle]$ ) is greater than the upper bound.

## **NE BOUND NLCON**

The lower bound for nonlinear constraint  $\langle value \rangle$  (array element  $bl[\langle value \rangle]$ ) is greater than the upper bound.

## **NE BOUND EQ**

The lower bound and upper bound for variable  $\langle value \rangle$  (array elements **bl** $[\langle value \rangle]$  and **bu**[*value*]) are equal but they are greater than or equal to **options.inf bound**.

#### **NE BOUND EQ LCON**

The lower bound and upper bound for linear constraint *value* (array elements **bl**[*value*] and  $\text{bu}[\langle value \rangle]$  are equal but they are greater than or equal to **options.inf** bound.

## **NE BOUND EQ NLCON**

The lower bound and upper bound for nonlinear constraint *value* (array elements **bl**[*value*] and **bu**[*value*]) are equal but they are greater than or equal to **options.inf bound**.

### **NE STATE VAL**

**options.state**[ $\langle value \rangle$ ] is out of range. **state**[ $\langle value \rangle$ ] =  $\langle value \rangle$ .

#### **NE ALLOC FAIL**

Memory allocation failed.

## **NW NOT CONVERGED**

Optimal solution found, but the sequence of iterates has not converged with the requested accuracy.

The final iterate x satisfies the first-order Kuhn–Tucker conditions (see Section 7.1) to the accuracy requested, but the sequence of iterates has not yet converged. nag opt nlp was terminated because no further improvement could be made in the merit function (see Section 8.3).

This value of **fail.code** may occur in several circumstances. The most common situation is that the user asks for a solution with accuracy that is not attainable with the given precision of the problem (as specified by the optional parameter **f** prec (default value  $= \epsilon^{0.9}$ , where  $\epsilon$ is the *machine precision*; see Section 8.2)). This condition will also occur if, by chance, an iterate is an 'exact' Kuhn–Tucker point, but the change in the variables was significant at the previous iteration. (This situation often happens when minimizing very simple functions, such as quadratics.)

If the four conditions listed in Section 10.1 are satisfied then  $x$  is likely to be a solution of  $(1)$ even if **fail.code** = **NW NOT CONVERGED**.

#### **NW LIN NOT FEASIBLE**

No feasible point was found for the linear constraints and bounds.

nag opt nlp has terminated without finding a feasible point for the linear constraints and bounds, which means that either no feasible point exists for the given value of the optional parameter **lin\_feas\_tol** (default value =  $\sqrt{\epsilon}$ , where  $\epsilon$  is the **machine precision**; see Section 8.2), or no feasible point could be found in the number of iterations specified by the optional parameter **minor\_max\_iter** (default value = max(50,  $3(n + n_L + n_N)$ ); see Section 8.2). The user should check that there are no constraint redundancies. If the data for the constraints are accurate only to an absolute precision  $\sigma$ , the user should ensure that the value of the optional parameter **lin feas tol** is greater than  $\sigma$ . For example, if all elements of  $A_L$  are of order unity and are accurate to only three decimal places, **lin feas tol** should be at least 10−<sup>3</sup>.

## **NW NONLIN NOT FEASIBLE**

No feasible point could be found for the nonlinear constraints.

The problem may have no feasible solution. This means that there has been a sequence of QP subproblems for which no feasible point could be found (indicated by I at the end of each terse line of output; see Section 4.1). This behaviour will occur if there is no feasible point for the nonlinear constraints. (However, there is no general test that can determine whether a feasible point exists for a set of nonlinear constraints.) If the infeasible subproblems occur from the very first major iteration, it is highly likely that no feasible point exists. If infeasibilities occur when earlier subproblems have been feasible, small constraint inconsistencies may be present. The user should check the validity of constraints with negative values of the optional parameter **state**. If the user is convinced that a feasible point does exist, nag opt nlp should be restarted at a different starting point.

## **NW TOO MANY ITER**

The maximum number of iterations,  $\langle value \rangle$ , have been performed.

The value of the optional parameter **max iter** may be too small. If the method appears to be making progress (e.g., the objective function is being satisfactorily reduced), increase the value of the optional parameter **max iter** and rerun nag opt nlp; alternatively, rerun nag opt nlp, setting the optional parameter **start** = **Nag Warm** to specify the initial working set. If the algorithm seems to be making little or no progress, however, then the user should check for incorrect gradients or ill conditioning as described below under **fail.code** = **NW KT CONDITIONS**.

Note that ill conditioning in the working set is sometimes resolved automatically by the algorithm, in which case performing additional iterations may be helpful. However, ill conditioning in the Hessian approximation tends to persist once it has begun, so that allowing additional iterations without altering  $R$  is usually inadvisable. If the quasi-Newton update of the Hessian approximation was reset during the latter iterations (i.e., an R occurs at the end of each line of output; see Section 4.1), it may be worthwhile setting **start** = **Nag Warm** and calling nag opt nlp from the final point.

## **NW KT CONDITIONS**

The current point cannot be improved upon. The final point does not satisfy the first-order Kuhn–Tucker conditions and no improved point for the merit function could be found during the final line search.

The Kuhn–Tucker conditions are specified in Section 7.1, and the merit function is described in Sections 7.3 and 8.3.

This sometimes occurs because an overly stringent accuracy has been requested, i.e., the value of the optional parameter **optim\_tol** (default value =  $\epsilon_r^{0.8}$ , where  $\epsilon_r$  is the relative precision of  $F(x)$ ; see Section 8.2) is too small. In this case the user should apply the four tests described in Section 10.1 to determine whether or not the final solution is acceptable (see Gill *et al* (1981) for a discussion of the attainable accuracy).

If many iterations have occurred in which essentially no progress has been made and nag opt nlp has failed completely to move from the initial point then functions **objfun** and/or **confun** may be incorrect. The user should refer to comments below under **fail.code** = **NE DERIV ERRORS** and check the gradients using the optional parameter **verify grad** (default value = **Nag Simple Check**; see Section 8.2). Unfortunately, there may be small errors in the objective and constraint gradients that cannot be detected by the verification process. Finite difference approximations to first derivatives are catastrophically affected by even small inaccuracies. An indication of this situation is a dramatic alteration in the iterates if the finite difference interval is altered. One might also suspect this type of error if a switch is made to central differences even when Norm Gz and Violtn (see Section 4.1) are large.

Another possibility is that the search direction has become inaccurate because of ill conditioning in the Hessian approximation or the matrix of constraints in the working set; either form of ill conditioning tends to be reflected in large values of Mnr (the number of iterations required to solve each QP subproblem; see Section 4.1).

If the condition estimate of the projected Hessian (Cond Hz; see Section 4.1) is extremely large, it may be worthwhile rerunning nag opt nlp from the final point with the optional

parameter **start** =  $\text{Nag-Warm}$  (see Section 8.2). In this situation, the optional parameters **state** and **lambda** should be left unaltered and R (in optional parameter **h**) should be reset to the identity matrix.

If the matrix of constraints in the working set is ill conditioned (i.e., Cond T is extremely large; see Section 8.3), it may be helpful to run nag opt nlp with a relaxed value of the optional parameters **lin\_feas\_tol** and **nonlin\_feas\_tol** (default values  $\sqrt{\epsilon}$ , and  $\epsilon^{0.33}$  or  $\sqrt{\epsilon}$ , respectively, where  $\epsilon$  is the **machine precision**; see Section 8.2). (Constraint dependencies are often indicated by wide variations in size in the diagonal elements of the matrix  $T$ , whose diagonals will be printed if **print level** = **Nag Soln Iter Full** (default value = **Nag Soln Iter**; see Section 8.2).)

## **NE DERIV ERRORS**

Large errors were found in the derivatives of the objective function and/or nonlinear constraints.

This failure will occur if the verification process indicated that at least one gradient or Jacobian element had no correct figures. The user should refer to the printed output to determine which elements are suspected to be in error.

As a first-step, the user should check that the code for the objective and constraint values is correct – for example, by computing the function at a point where the correct value is known. However, care should be taken that the chosen point fully tests the evaluation of the function. It is remarkable how often the values  $x = 0$  or  $x = 1$  are used to test function evaluation procedures, and how often the special properties of these numbers make the test meaningless. Gradient checking will be ineffective if the objective function uses information computed by

the constraints, since they are not necessarily computed prior to each function evaluation. Errors in programming the function may be quite subtle in that the function value is 'almost' correct. For example, the function may not be accurate to full precision because of the inaccurate calculation of a subsidiary quantity, or the limited accuracy of data upon which the function depends. Acommon error on machines where numerical calculations are usually performed in double precision is to include even one single precision constant in the calculation of the function; since some compilers do not convert such constants to double precision, half the correct figures may be lost by such a seemingly trivial error.

## **NW OVERFLOW WARN**

Serious ill conditioning in the working set after adding constraint *(value)*. Overflow may occur in subsequent iterations.

If overflow occurs preceded by this warning then serious ill conditioning has probably occurred in the working set when adding a constraint. It may be possible to avoid the difficulty by increasing the magnitude of the optional parameter **lin feas tol** (default value =  $\sqrt{\epsilon}$ , where  $\epsilon$  is the **machine precision**; see Section 8.2) and/or the optional parameter **nonlin** feas tol (default value  $\epsilon^{0.33}$  or  $\sqrt{\epsilon}$ ; see Section 8.2), and rerunning the program. If the message recurs even after this change, the offending linearly dependent constraint  $j$  must be removed from the problem. If overflow occurs in one of the user-supplied functions (e.g., if the nonlinear functions involve exponentials or singularities), it may help to specify tighter bounds for some of the variables (i.e., reduce the gap between the appropriate  $l_i$  and  $u_j$ ).

## **NE NOT APPEND FILE**

Cannot open file  $\langle string \rangle$  for appending.

## **NE WRITE ERROR**

Error occurred when writing to file  $\langle string \rangle$ .

## **NE NOT CLOSE FILE**

Cannot close file  $\langle string \rangle$ .

## **10. Further Comments**

## **10.1 Termination Criteria**

The function exits with **fail.code** =  $NE\_NOEROR$  if iterates have converged to a point x that satisfies the Kuhn–Tucker conditions (see Section 7.1) to the accuracy requested by the optional parameter **optim\_tol** (default value =  $\epsilon_r^{0.8}$ , see Section 8.2).

The user should also examine the printout from nag opt nlp (see Section 4.1 or Section 8.3) to check whether the following four conditions are satisfied:

- (i) the final value of Norm Gz is significantly less than at the starting point;
- (ii) during the final major iterations, the values of Step and Mnr are both one;
- (iii) the last few values of both Violtn and Norm Gz become small at a fast linear rate; and
- (iv) Cond Hz is small.

If all these conditions hold,  $x$  is almost certainly a local minimum.

## **10.2. Accuracy**

If  $\text{failcode} = \text{NE} \cdot \text{NOERROR}$  on exit, then the vector returned in the array **x** is an estimate of the solution to an accuracy of approximately **options.optim\_tol** (default value =  $\epsilon_r^{0.8}$ , where  $\epsilon_r$  is the relative precision of  $F(x)$ ; see Section 8.2).

## **11. References**

- Dennis J E Jr and Moré J J (1977) Quasi-Newton Methods, Motivation and Theory *SIAM Review*. **19** 46–89.
- Dennis J E Jr and Schnabel R B (1981) A New Derivation of Symmetric Positive-Definite Secant Updates *Nonlinear Programming 4.* (eds. O L Mangasarian R R Meyer and S M Robinson) Academic Press 167–199.
- Dennis J E Jr and Schnabel R B (1983) *Numerical Methodsfor Unconstrained Optimization and Nonlinear Equations.* Prentice-Hall.
- Fletcher R (1987) *Practical Methods of Optimization*. Wiley (2nd Edition).
- Gill P E, Murray W, Saunders M A and Wright M H (1983) Documentation of FDCORE and FDCALC *Report SOL 83–6.* Department of Operations Research, Stanford University.
- Gill P E, Murray W, Saunders M A and Wright M H (1984a) User's Guide for SOL/QPSOL version 3.2 *Report SOL 84–5.* Department of Operations Research, Stanford University.
- Gill P E, Murray W, Saunders M A and Wright M H (1984b) Procedures for Optimization Problems with a Mixture of Bounds and General Linear Constraints *ACM Trans. Math. Softw.* **10** 282– 298.
- Gill P E, Hammarling S, Murray W, Saunders M Aand Wright M H (1986a) User's Guide for LSSOL (Version 1.0) *Report SOL 86–1.* Department of Operations Research, Stanford University.
- Gill P E, Murray W, Saunders M A and Wright M H (1986b) Some Theoretical Properties of an Augmented Lagrangian Merit Function *Report SOL 86–6R.* Department of Operations Research, Stanford University.
- Gill P E, Hammarling S J, Murray M H, Saunders M A and Wright M H (1986c) User's Guide for NPSOL (Version 4.0) *Report SOL 86–2.* Department of Operations Research, Stanford University.
- Gill P E, Murray W and Wright M H (1981) *Practical Optimization.* Academic Press.
- Hock W and Schittkowski K (1981) *Test Examples for Nonlinear Programming Codes. Lecture Notes in Economics and Mathematical Systems.* **187** Springer-Verlag.
- Murtagh B Aand Saunders M A(1983) MINOS 5.0 User's Guide *Report SOL 83–20.* Department of Operations Research, Stanford University.
- Powell M J D (1974) Introduction to Constrained Optimization *Numerical Methodsfor Constrained Optimization.* (ed P E Gill and W Murray) Academic Press 1–28.
- Powell M J D (1983) Variable Metric Methods in Constrained Optimization *Mathematical Programming: The State of the Art.* (ed ABachem, M Groetschel and B Korte) Springer-Verlag 288–311.

## **12. See Also**

nag opt lp (e04mfc) nag opt lin lsq (e04ncc) nag opt qp (e04nfc) nag opt init (e04xxc)

nag opt read (e04xyc) nag opt free (e04xzc)

## **13. Example 2**

This example shows the use of certain optional parameters. Option values are assigned directly within the program text and by reading values from a data file. The **options** structure is declared and initialized by nag opt init (e04xxc). Two options are read from the data file by use of nag opt read (e04xyc). nag opt nlp is then called to solve the problem using the function objfun1 and confun1 with elements of the objective gradient not being set at all and only some of the elements of the constraint Jacobian being provided. The memory freeing function nag opt free (e04xzc) is used to free the memory assigned to the pointers in the options structure. Users should **not** use the standard C function free() for this purpose.

#### 13.1. Program Text

```
static void ex2()
{
#define NMAX 10
#define NCLIN 10
#define NCNLIN 10
#define TOTALVARS NMAX+NCLIN+NCNLIN
#define TDA NMAX
  /* Local variables */
  Integer i, j, n, tda;
  Integer nclin, ncnlin;
  double objf;
  double x[NMAX], a[NCLIN][NMAX], bl[TOTALVARS],
  bu[TOTALVARS], objgrd[NMAX];
  Nag_E04_Opt options;
  static NagError fail;
  Vprintf("\ne04ucc example 2: using option setting.\n");
       Skip heading in data file */Vscan f(" %<sup>*</sup>[^<sup>^</sup>\\n]");
  Vscanf("%ld%ld%ld%*[^\n]", &n, &nclin, &ncnlin);
  if (n <= 10 && nclin <= 10 && ncnlin <= 10)
    {
      tda = NMAX:
      /* Read a, bl, bu and x from data file */
      /* Read the matrix of linear constraint coefficients */
      if (nclin > 0)
        {
          for (i = 0; i < \text{nclin}; ++i)for (j = 0; j < n; ++j)Vscan f("%l f", %a[i][j]);}
      Vscanf("% * [^n]"); /* Remove remainder of line */
      /* Read lower bounds */
      for (i = 0; i < n + nclin + ncnlin; ++i)
Vscanf("%lf", &bl[i]);
      Vscan f("%*[^ \n}]");
      /* Read upper bounds */
      for (i = 0; i < n + \text{nclin} + \text{nclin}; ++i)Vscanf("%lf", &bu[i]);
      Vscan f("%*[^ \n\infty n]");
      /* Read the initial point x */
      for (i = 0; i < n; ++i)
Vscanf("%lf", &x[i]);
      Vscan f("% * [^ \n\infty n]");
```
e04xxc(&options); e04xyc("e04ucc", "stdin", &options, (Boolean)TRUE, "stdout", NAGERR\_DEFAULT); e04ucc(n, nclin, ncnlin, (double \*)a, tda, bl, bu, objfun1, confun1, x, &objf, objgrd, &options, NAGCOMM\_NULL, NAGERR\_DEFAULT /\* &fail \*/); e04xzc(&options, "all", NAGERR\_DEFAULT); }

13.2. Program Data

}

Example data for ex2: using option setting  $4 \quad 1 \quad 2$ 4 1 2<br>1.0 1.0 1.0 1.0 1.0 :Values of N, NCLIN and NCNLN<br>End of matrix A 1.0 1.0 1.0 1.0 **1.0** :End of matrix A 1.0 1.0 1.0 1.0 -1.0E+25 -1.0E+25 25.0 :End of BL 5.0 5.0 5.0 5.0 20.0 40.0 1.0E+25 :End of BU 1.0 5.0 5.0 1.0 :End of X Begin e04ucc con\_deriv = FALSE obj\_deriv = FALSE End

## 13.3. Program Results

e04ucc example 2: using option setting.

Optional parameter setting for e04ucc. --------------------------------------

Option file: stdin

con\_deriv set to FALSE obj\_deriv set to FALSE

Parameters to e04ucc --------------------

Number of variables........... 4 Linear constraints............ 1 Nonlinear constraints......... 2 start................... Nag\_Cold step\_limit.............. 2.00e+00 machine precision....... 1.11e-16 lin\_feas\_tol............ 1.05e-08 nonlin\_feas\_tol......... 1.05e-08 optim\_tol............... 3.26e-12 linesearch\_tol.......... 9.00e-01 crash\_tol............... 1.00e-02 f\_prec.................. 4.37e-15 inf\_bound............... 1.00e+20 inf\_step................ 1.00e+20 max\_iter................ 50 minor\_max\_iter.......... 50 hessian.................. FALSE  $\begin{tabular}{llll} \tt f\_diff\_int.\dots.\dots.\dots.\dots.\quad \tt Automatic \\ \tt obj\_deriv.\dots.\dots.\dots.\quad \tt FALSE \quad \tt con\_deriv.\dots.\dots.\dots.\quad \tt FALSE \end{tabular}$ obj\_deriv............... FALSE con\_deriv............... FALSE print\_level......... Nag\_Soln\_Iter outfile................. stdout

print\_deriv.............. Nag\_D\_Full<br>minor\_print\_level..... Nag\_NoPrint

Verification of the objective gradients. ----------------------------------------

The user sets 0 out of 4 objective gradient elements. Each iteration 4 gradient elements will be estimated numerically.

Verification of the constraint gradients. -----------------------------------------

The user sets 3 out of 8 constraint gradient elements. Each iteration, 5 gradient elements will be estimated numerically.

Simple Check:

The Jacobian seems to be ok.

The largest relative error was 5.22e-09 in constraint 1

Finite difference intervals. ---------------------------

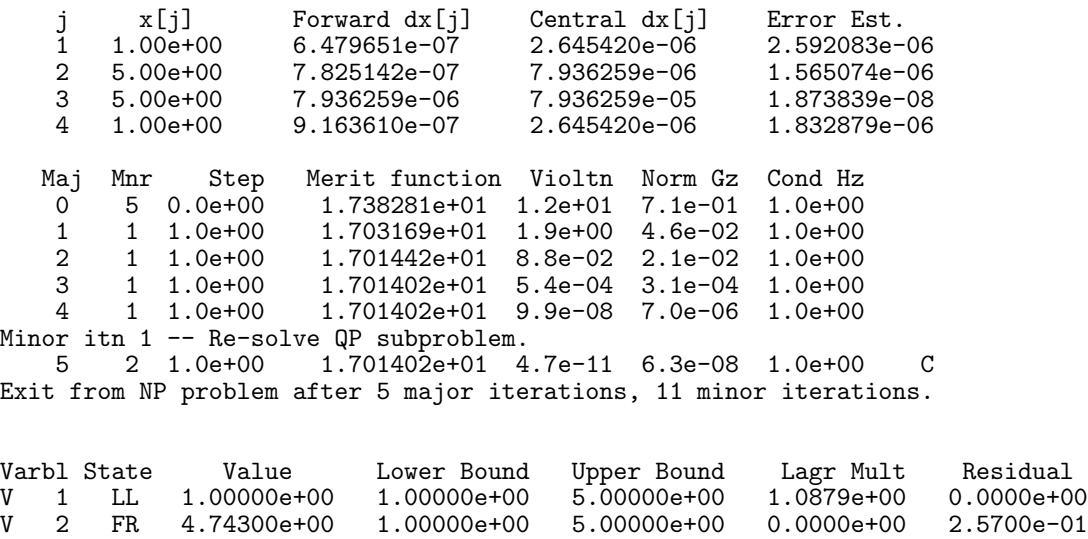

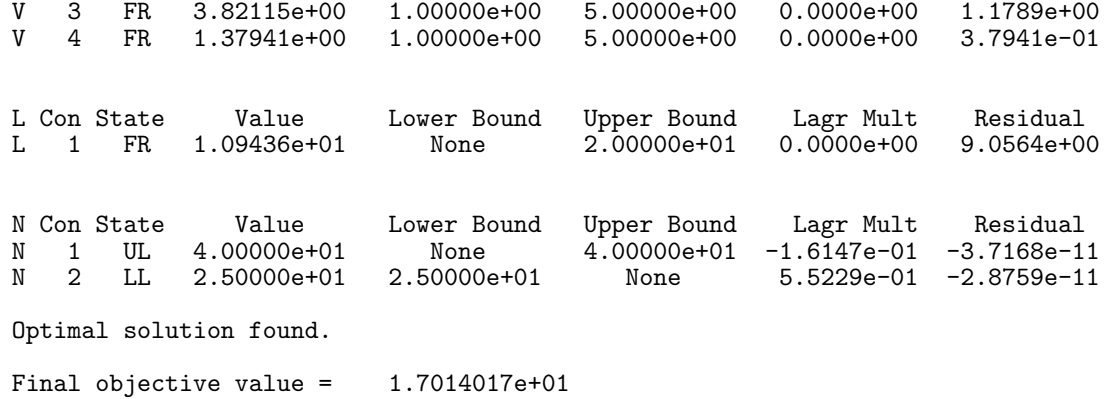